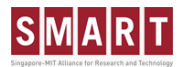

I

# Movement and dwell time of buses in DynaMIT 2.0 and SimMobility:

## Technical Specifications

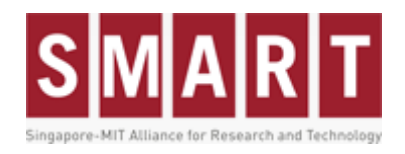

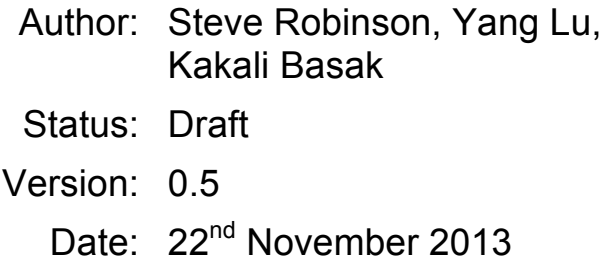

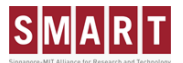

### **TABLE OF CONTENTS**

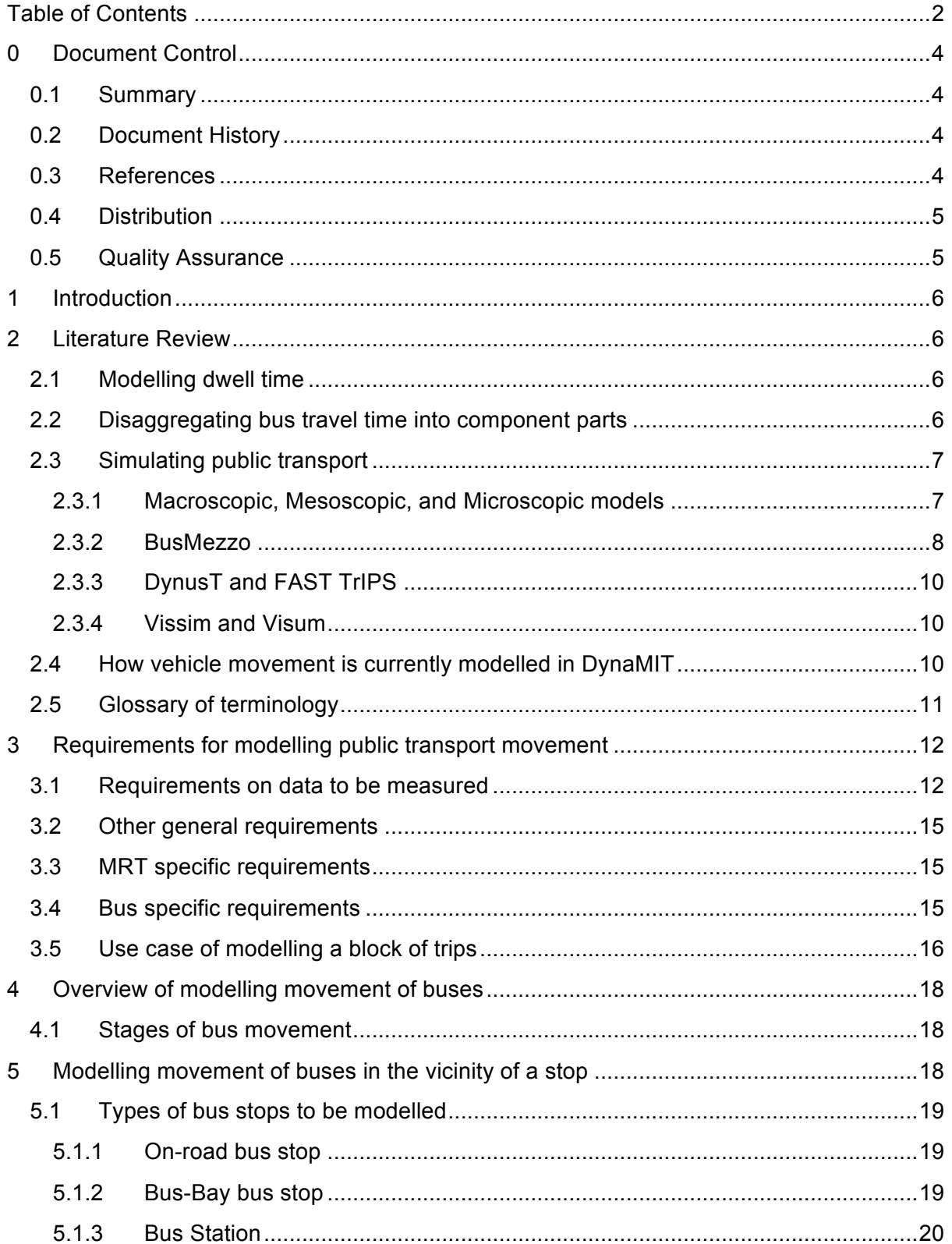

## SMART

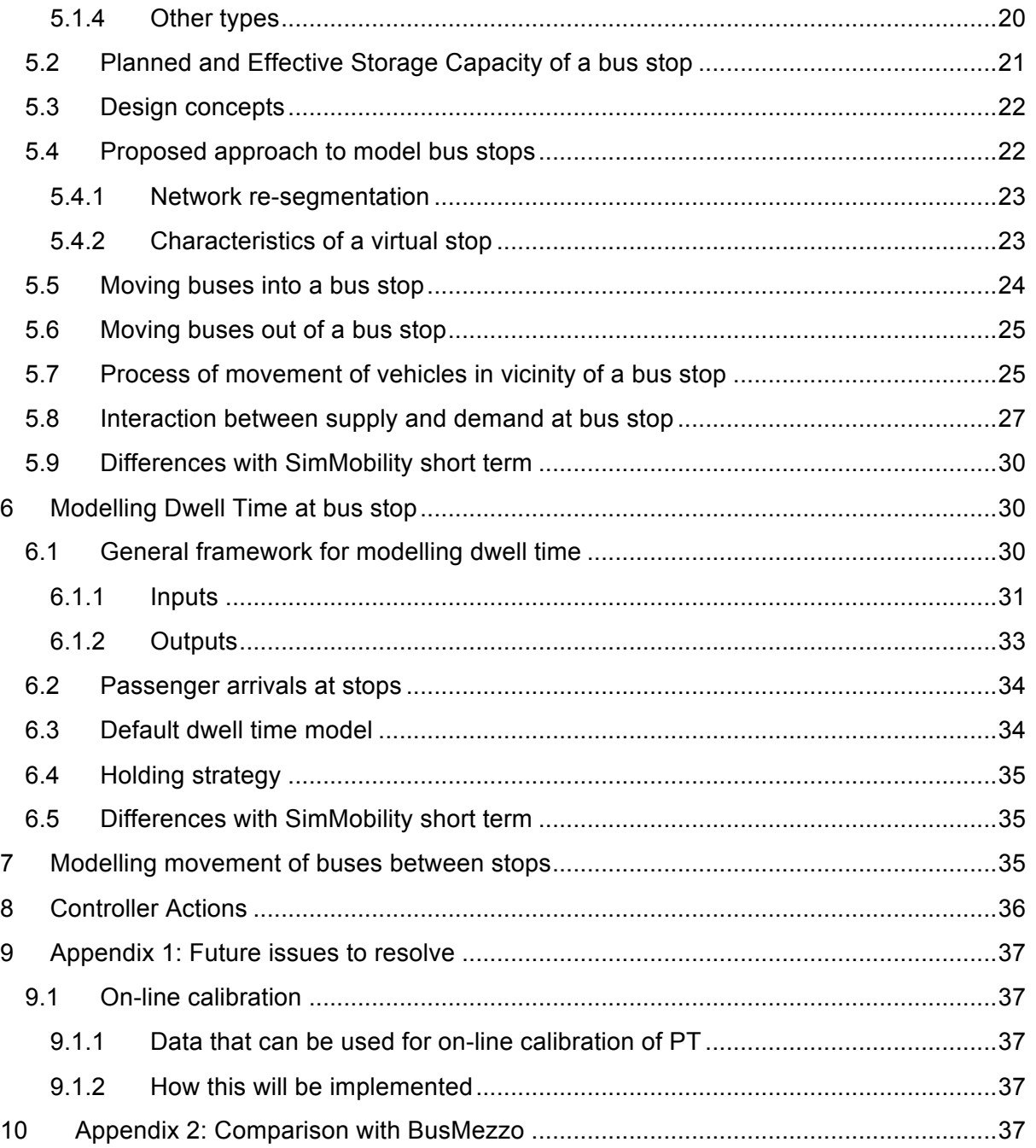

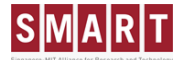

#### **0 DOCUMENT CONTROL**

#### **0.1 Summary**

This is the technical specifications for modelling the movement of buses in SimMobility and DynaMIT 2.0. This includes modelling of bus stops and of dwell time.

#### **0.2 Document History**

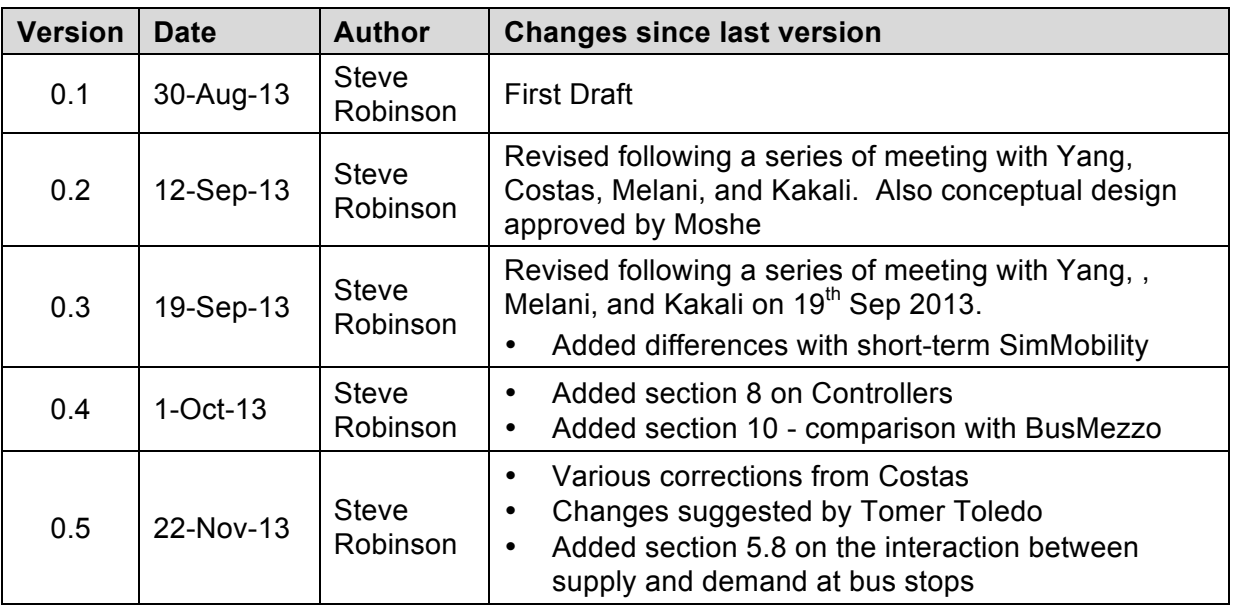

#### **0.3 References**

**[1]** Robinson et al (2013) "Modelling Demand in Public Transport in DynaMIT 2.0 and SimMobility: Technical Specifications"

*Tech\_Specs\_Public\_Transport\_Demand\_DynaMIT\_SimMobility\_20130930.docx*

**[2]** Robinson et al (2013) PUBLIC TRANSPORT DATA MODEL – TO BE FINALISED

**[3]** Oded Cats (2011) "Dynamic Modelling of Transit Operations and Passenger Decisions". PhD thesis of Oded Cats, Department of Transport Science, KTH Royal Institute of **Technology** 

**[4]** Burghout W. (2004). "Hybrid microscopic-mesoscopic traffic simulation". Doctoral Dissertation, Royal Institute of Technology, Stockholm, Sweden.

**[5]** "DYNAMIT - Dynamic Network Assignment for the Management of Information to Travelers", (1998) Sridhar Rajagopal. http://137.132.22.82:15014/w/index.php/File:Sridhar\_DynaMIT\_MS.pdf

**[6]** "Development of a Deployable Real-Time Dynamic Traffic Assignment System: DynaMIT Real Time programmer's guide". (2002)

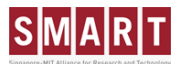

**[7]** Steve Robinson (2013) "Desired Metrics for modelling Public Transport in DynaMIT and SimMobility", DynaMIT design documentation

**[8]** Steve Robinson (2013) "Measuring Bus Stop Dwell Time and Time Lost Serving Stop Using London Buses iBus AVL Data", Accepted for publication in Transportation Research Record

**[9]** "Requirements for DynaMIT 2.0", Requirements\_DynaMIT\_20130731.xlsx

**[10]** Cats (2008) "Mesoscopic Simulation for Transit Operations", MSc thesis Israel Institute of Technology

**[11]** Basak et al (2013) "SimMobility Integrated Simulation Platform: Public Transit in Micro & Meso level – 20<sup>th</sup> November 2013" *Public Transit Micr Meso* 20131120.docx

#### **0.4 Distribution**

#### **0.5 Quality Assurance**

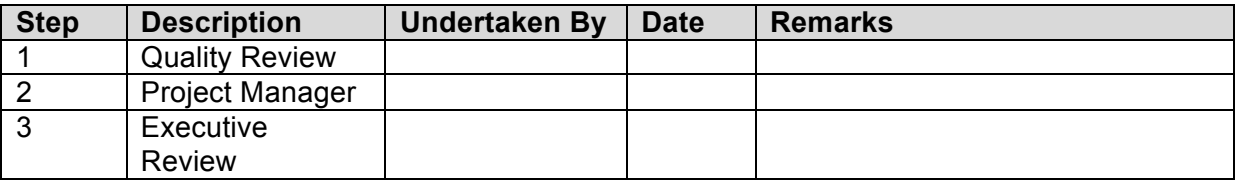

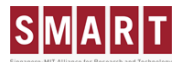

#### **1 INTRODUCTION**

SimMobility and DynaMIT 2.0 will include the modelling of public transport. Several documents are being written to describe how this will be achieved. For example there is a technical specification detailing how public transport demand will be modelled [9].

This technical specification focuses on how the movement of buses will be modelled. This includes movement between bus stops, behaviour at bus stops, and modelling the dwell time at the stop.

The paper is organised as follows. Section 2 provides a literature review in the area of modelling public transport in simulators as well as a glossary of terminology. Section 3 lists the essential requirements of such a model in DynaMIT and SimMobility. This also includes a use case modelling all key processes in a block of vehicle journeys. Section 4 presents an overview of the solution. Section 5 describes in detail how the movement of buses near bus stops will be modelled. Section 6 then outlines how dwell time at the bus stops is calculated. Section 7 describes how buses move between stops. Section 8 describes the various controller actions possible from the service controller or UTC system. Section 9 discussed features yet to be resolved including on-line calibration. Section 10 then provides a comparison of the proposed DynaMIT and SimMobility solution against the BusMezzo solution.

#### **2 LITERATURE REVIEW**

This section provides a short literature review of modelling the movement of buses in a simulator. The first section discusses how bus travel time can be disaggregated into various parts. The second section reviews how public transport is simulated in various software. The third part provides a summary of how vehicles currently move within DynaMIT. The last section gives a use case of the key processes in a block of vehicle journeys.

#### **2.1 Modelling dwell time**

There are several papers with good literature reviews on dwell time. Rather than repeating the text here, the user is recommended to read the literature review in references [3] and [8]. Parts of the literature review of reference [3] are discussed in section 2.3.2 in the section on BusMezzo.

#### **2.2 Disaggregating bus travel time into component parts**

Typically the literature disaggregates travel time into two component parts:

- **Drive Time:** time the the vehicle is spent moving between stops
- **Dwell Time:** Time that the vehicle is spent stopped at the bus stop.

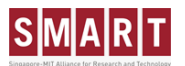

A more comprehensive disaggregation of travel time has been suggested in reference [8]:

- **Drive Time:** Time spent moving between the stops assuming that no stops were present
- **Deceleration Time:** Time lost decelerating in order to serve the stop.
- **Stationary time:** This is the total time that the bus is spent stationary at the stop
- **Door open time:** This is the total time that the doors are open at the bus stop i.e. when passengers are boarding and alighting
- **Acceleration Time:** This is the total time that the bus lost accelerating back to the drive time speed.

It should be noted that it is possible for the bus to the serve the same stop more than once. This commonly happens at very busy stops where there is a queue to access the front of the bus stop. In this scenario the driver may open the door once to allow passengers to alight the bus and some passengers to board. The driver will then drive forward slowly until the front of the bus stop is reached. The doors will then be opened again and more passengers allowed to board. Even if a bus stop is not crowded the driver may open the doors a second time to allow a new passenger who has just arrived at the stop the ability to board the bus. This suggests that the total stationary time and door open time is given, or separate times for each door opening. Additionally the following component of time is suggested:

• **Creep time:** This is the time spent by the bus moving from the first door opening to the last door opening at the stop.

#### **2.3 Simulating public transport**

This section describes how public transport has been modelled in existing software simulations. It firstly describes the different types of simulators. It then reviews a list of the most well know public transport simulators including BusMezzo, FastTrIPS, and Vissim.

#### **2.3.1 Macroscopic, Mesoscopic, and Microscopic models**

There are three types of models commonly used in simulators which are briefly described here:

- **Microscopic:** Model each individual entity explicitly in the simulation. The movement of each entity is determined solely from information available to the individual entity. In the context of modelling traffic, each vehicle will be modelled explicitly. The movement of each vehicle will be based on decisions made by the driver to accelerate, decelerate, or change lanes using a series of lane changing and gap acceptance models. These models have the ability to have good accuracy, but with high computation costs.
- **Macroscopic:** Entities are aggregated together and not modelled individually. In the context of modelling traffic, demand will be modelled at the level of each OD, and estimates of the travel time through each link will be modelled using equations relating speed to the average density of traffic on the road. These models tend to be less accurate than microscopic models but are often orders of magnitude quicker to run.

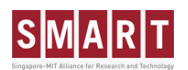

• **Mesoscopic:** Entities are implemented using both aggregated and disaggregated models. In the context of modelling traffic, demand will be modelled at a disaggregate level (i.e. individual passengers are modelled). However calculations on the travel time on a link will be undertaken at the aggregate level.

The reasons for modelling at different levels of detail are:

- **Computational performance:** macroscopic models are often orders of magnitude quicker than microscopic models
- **Accuracy:** Microscopic models tend to provide more accurate simulations than macroscopic models
- **Data availability:** Macroscopic models tend to require less detailed information about the network.

Therefore the decision on what level to model is primarily a trade off between accuracy and computational speed. There is therefore a requirement to know how accurate the results need to be when making a choice of how to model the various entities. Software that simulates public transport has been implemented using microscopic, mesoscopic, and macroscopic models. Some of these are described below.

#### **2.3.2 BusMezzo**

BusMezzo is a dynamic transit operations and assignment model, that simulates and evaluates the operation of Public Transport [3]. It is integrated with the Mezzo road simulator. It is probably the most comprehensive implementation of a public transport simulator to date. BusMezzo and Mezzo differ from DynaMIT in that they are event based simulators. BusMezzo models bus travel time as being the summation of riding time between stops and dwell time. It should be noted that the definition of dwell time includes the component of travel time spent decelerating and accelerating to the stop.

#### **2.3.2.1** Riding time between stops

The riding time of the bus is modelled in the same way as the standard Mezzo, with events generated to model the bus entering and exiting links, as well as entering stops. This is the key difference with DynaMIT which uses a time-based approach.

In BusMezzo the speed on the link is determined using a speed-density relationship.

#### *2.3.2.2 Dwell time*

The dwell time models in BusMezzo are a feature which Mezzo does not have. Bus dwell time in BusMezzo is given by equation 2.1.

$$
DT_{s,l,k,f} = lost\_time_{s,f} + PST_{s,l,k,f} + v_{s,l,k,f}
$$
\n
$$
(2.1)
$$

• *DTs,l,k,f* = Dwell Time at stop *s* on line *l* for trip *k* and vehicle type *f*

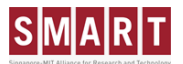

- *lost\_times,f* = constant delay time for stop *s* and vehicle type *f* to take into account time lost accelerating and decelerating from the stop *s*
- $PST_{s,lkf}$  = Passenger service time
- $v_{s,l,k,f}$  = error term

Lost time is given in more detail in equation 2.2.

$$
lost\_time_{s,f} = \beta_0 + \sum_{s\_type} \beta_t \cdot \delta_t^s + \sum_{v\_type} \beta_f \cdot \delta_f + \beta_c \cdot \delta_{s,k}^c
$$
 (2.2)

- *β<sup>t</sup>* = delays associated with stop type *t*
- *δd<sub>t</sub>*<sup>s</sup> = indicator of stop type
- $\beta f =$  delays associated with vehicle type f
- $\cdot$   $\delta_f$  = indicator of vehicle type
- $\cdot$   $\beta_c$  = delay caused by stop capacity limitations (i.e. vehicle has to queue to use stop)
- $\delta_{s,k}^c$  = indicator of whether stop *s* if fully occupied when vehicle on trip *k* reaches it

In equation 2.2 the first term corresponds to the fixed delay of visiting a stop. The second term corresponds to increased fixed delay caused by different stop types (e.g. bay stops have more delay usually than in-road stops). The third term corresponds to increased fixed delay caused by differing vehicle types (e.g. some buses have slower acceleration). The fourth term corresponds to additional delay caused by the bus having to queue at the stop. This was added so that the vehicle movement logic of Mezzo would not have to model this.

The passenger service time (PST) gives the time taken for all the passengers to board and alight from the bus. BusMezzo allows the end user to choose from four such models. Two of these will be described below. The more basic of these gives the PST assumes the bus has two doors, one for entering and one for existing, and gives the PST as the maximum of the total alighting time and the total boarding time. It is given by equation 2.3:

$$
PST_{s,l,k,f} = max\{\beta_{a,f} \cdot A_{s,l,k} + \beta_{b,f} \cdot B_{s,l,k}\}
$$
 (2.3)

- *βa,f* = service time per alighting passenger from vehicle type *f*
- $A_{s,k}$ = number of alighting passengers at stop *s* on trip *k* of line *l*
- *βb,f* = service time per alighting passenger from vehicle type *f*
- $B_{s/k}$ = number of boarding passengers at stop *s* on trip *k* of line *l*

A more advanced equation of PST takes into account how crowded the bus is and is given by equation 2.4.

$$
PST_{s,l,k,f} = \left[\beta_{a,f} \cdot A_{s,l,k} + \beta_{b,f} \cdot B_{s,l,k}\right] \cdot \left[1 + \frac{3}{4} \left( max \left\{0, \frac{L_{s,l,k} - seats_f}{cap_f - seats_f}\right\}\right)^2\right] \tag{2.4}
$$

- $L_{s,l,k}$  = passenger load on trip *k* of live *l* at stop *s*
- $cap_f$  = capacity of bus type f
- $seats_f$  = number of seats on bus type  $f$

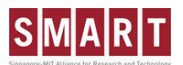

It should be noted that one problem with equation 2.4 is that it assumes only a single door entry. Perhaps one improvement would be to merge equations 2.3 and 2.4 together. This is suggested in section 6.

#### *2.3.2.3 Comparison with proposed SMART solution*

A comparison between BusMezzo and the proposed SMART solution is given in section 10.

#### **2.3.3 DynusT and FAST TrIPS**

DynusT (Dynamic urban systems for transport) is a traffic simulator developed at the University of Arizona. It is an offshoot of the DynaSMART traffic simulator.

#### TO BE FINISHED

#### **2.3.4 Vissim and Visum** TO BE FINISHED

#### **2.4 How vehicle movement is currently modelled in DynaMIT**

The objective of this work is to integrate Public Transport into DynaMIT. It is therefore necessary to ensure that the solution on moving buses proposed is compatible with the existing supply simulator of DynaMIT. This section provides a short review of this. A more complete review of the movement of a vehicle in a link is described in section 2.3 of reference [5] and section 11 of reference [6].

A list of the key principles in the movement of vehicles in DynaMIT is given below:

- Every vehicle is modelled explicitly in the network as a packet. The location of the vehicle is denoted by the segment ID and the distance travelled along the segment id
- Each vehicle is moved along the network every "advance phase". This value is configurable and currently set to 5 seconds.
- Each segment is disaggregated into a "moving" section with a "queuing section" at the end of the segment. The total travel time in the segment is given by the travel time through the "moving section" plus the travel time through the "queuing section". This is illustrated in Figure 1.

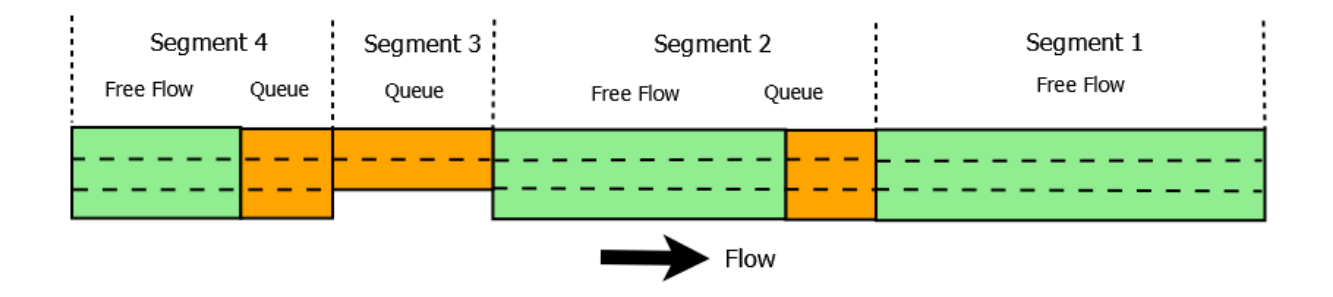

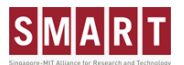

**Figure 1 – Segments are split into moving (Green) and queuing (Orange) parts. Queues can be wholly free flow (segment 1), wholly queuing (segment 3), or a mixture (segments 2 and 4). Spillback occurs when a segment is completely full (see segment 3 and 4).**

- The average speed through the moving section is estimated using a speed-density equation. This average speed is calculated in the "update phase". This value is configurable and is currently set to 60 seconds.
- The travel time though the queue is based upon the length of the queue and the speed through the queue. This in turn is dependent on the output capacity of the current segment as well as the acceptance capacity of the downstream segment.
- The average speed through the queue is dependent on the output capacity of the queue.

#### **2.5 Glossary of terminology**

This section defines a common glossary that will be used throughout the technical specification documents. This is particularly necessary when modelling Public Transport as certain words can mean different things to different people – in particular the words "route" and "trip". The glossary is in alphabetical order.

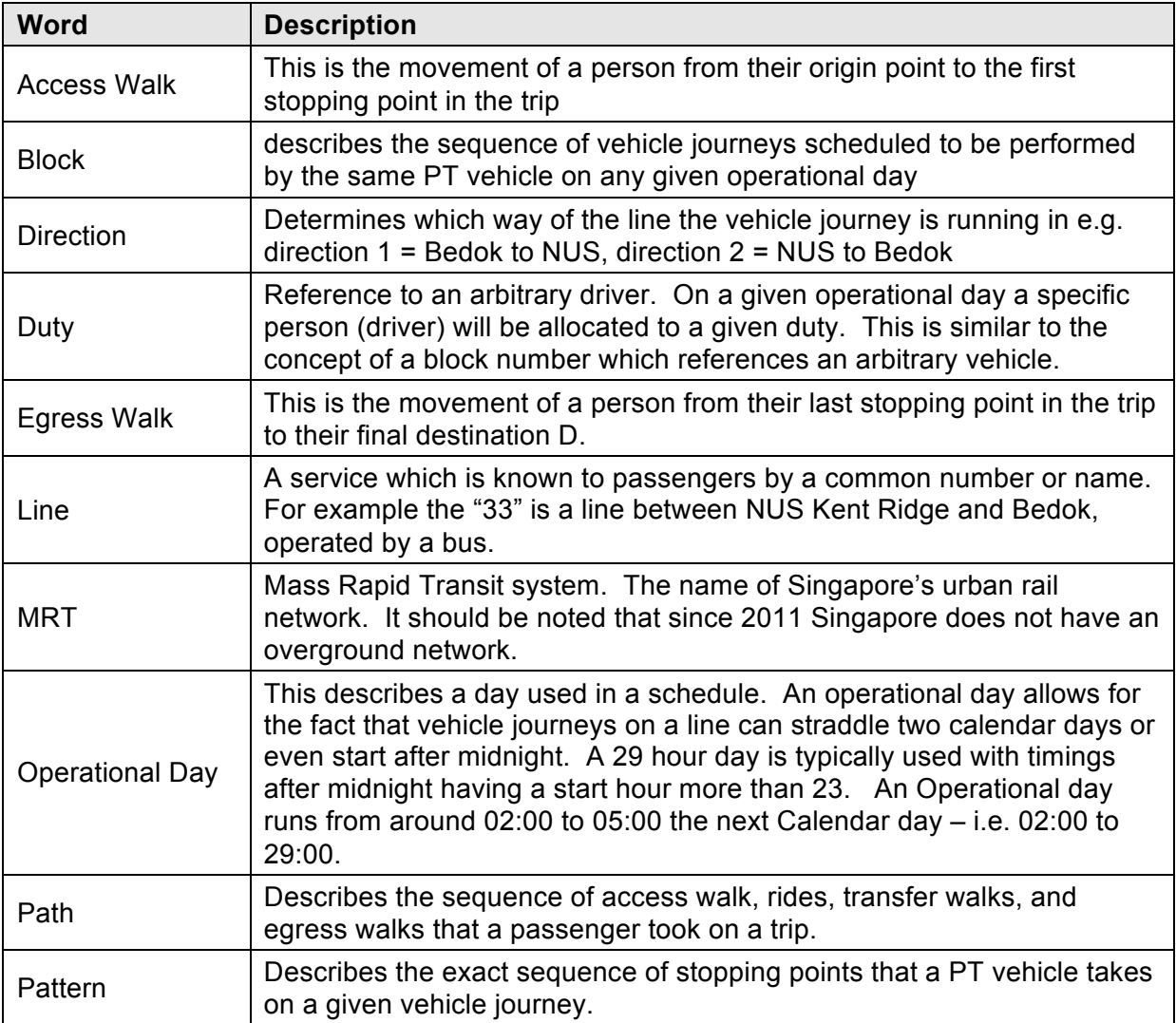

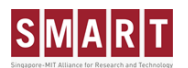

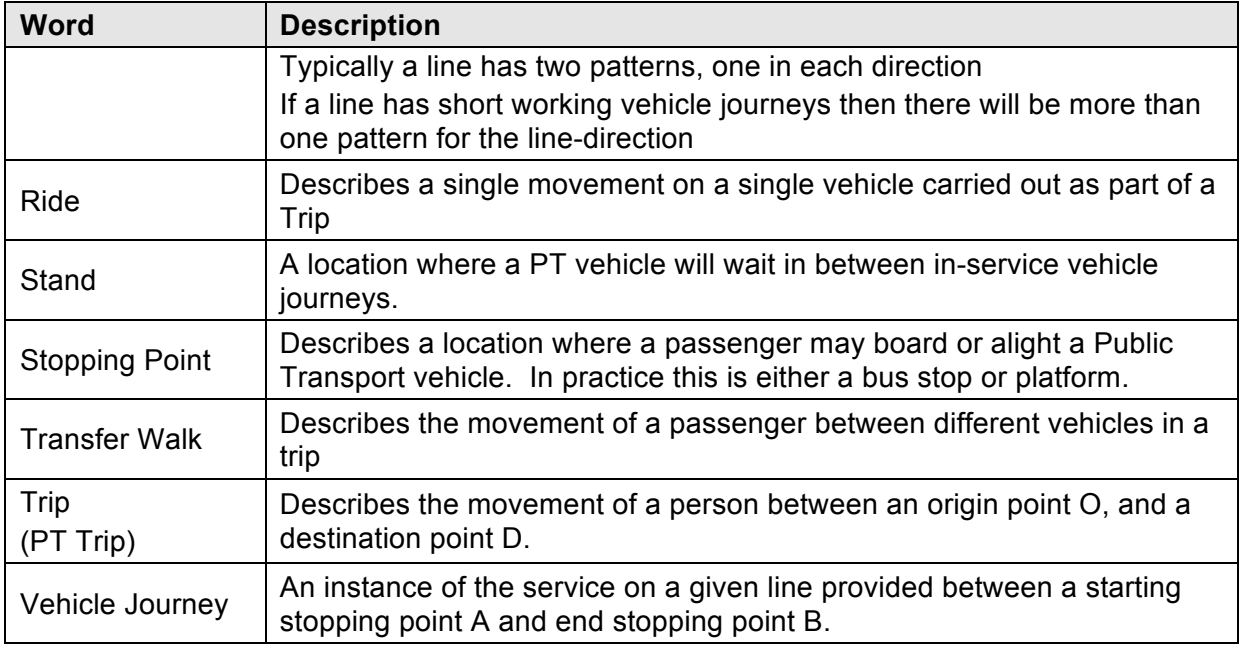

**Table 1 – Glossary of terminology used in the modeling of Public Transport**

#### **3 REQUIREMENTS FOR MODELLING PUBLIC TRANSPORT MOVEMENT**

It is important to review the requirements for modelling the movement of public transport. This chapter reviews these requirements. This work also builds on earlier design work stated in references [7] and [9]. The first section reviews what output data is required from the DynaMIT supply simulator when modelling the movement of public transport. The following sections then list other requirements. Section 3.5 provides a use case of modelling a block of trips. This use case provides a very good reference against which to validate the solution and to ensure that all functionality is being provided.

#### **3.1 Requirements on data to be measured**

A summary of all the data outputs required from the supply AND demand simulator is given in Table 2. The output files for each entity must be common between the short term and mid term simulator. However some attributes will only be available in the Short Term simulator. These are indicated by a '\*'. The "model used" attribute can be used to indicate if the data came from a short term or mid term simulator

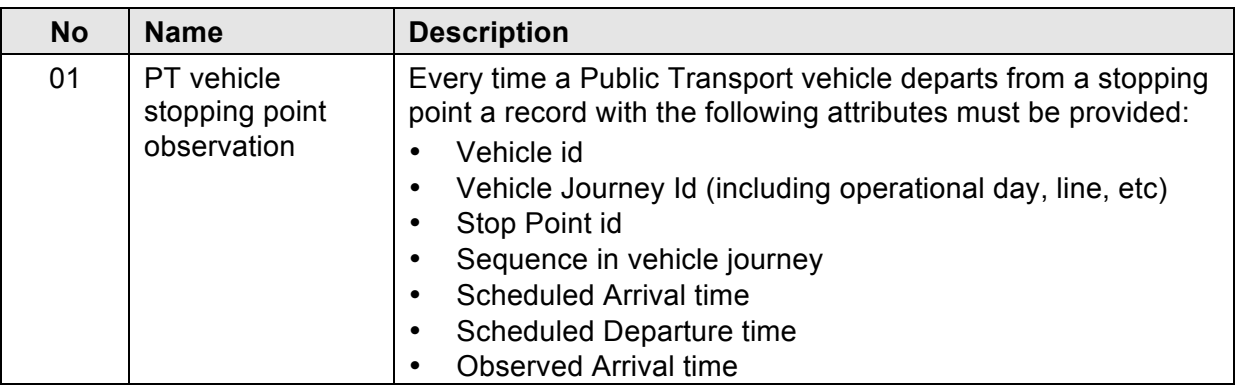

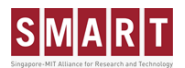

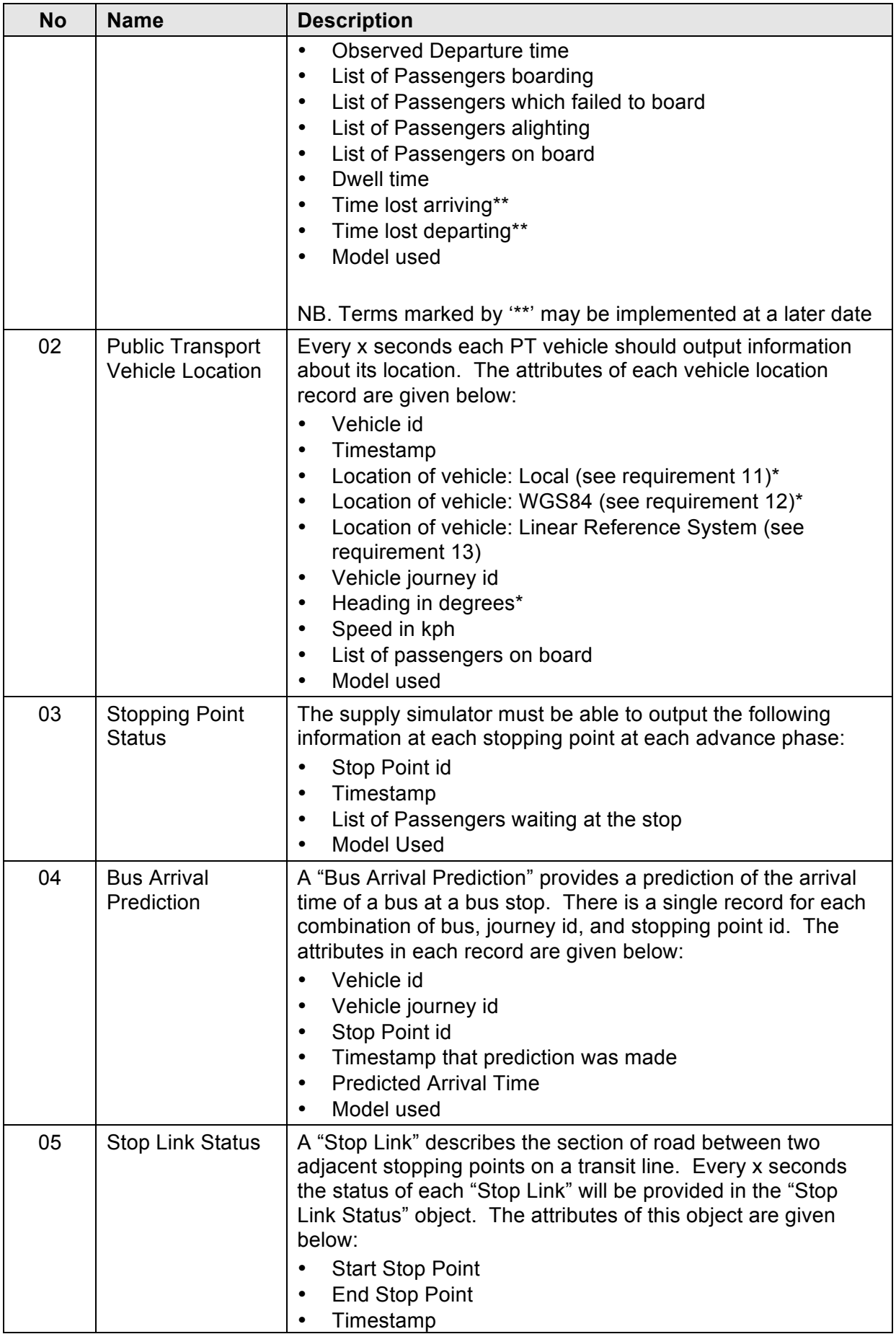

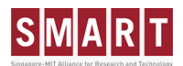

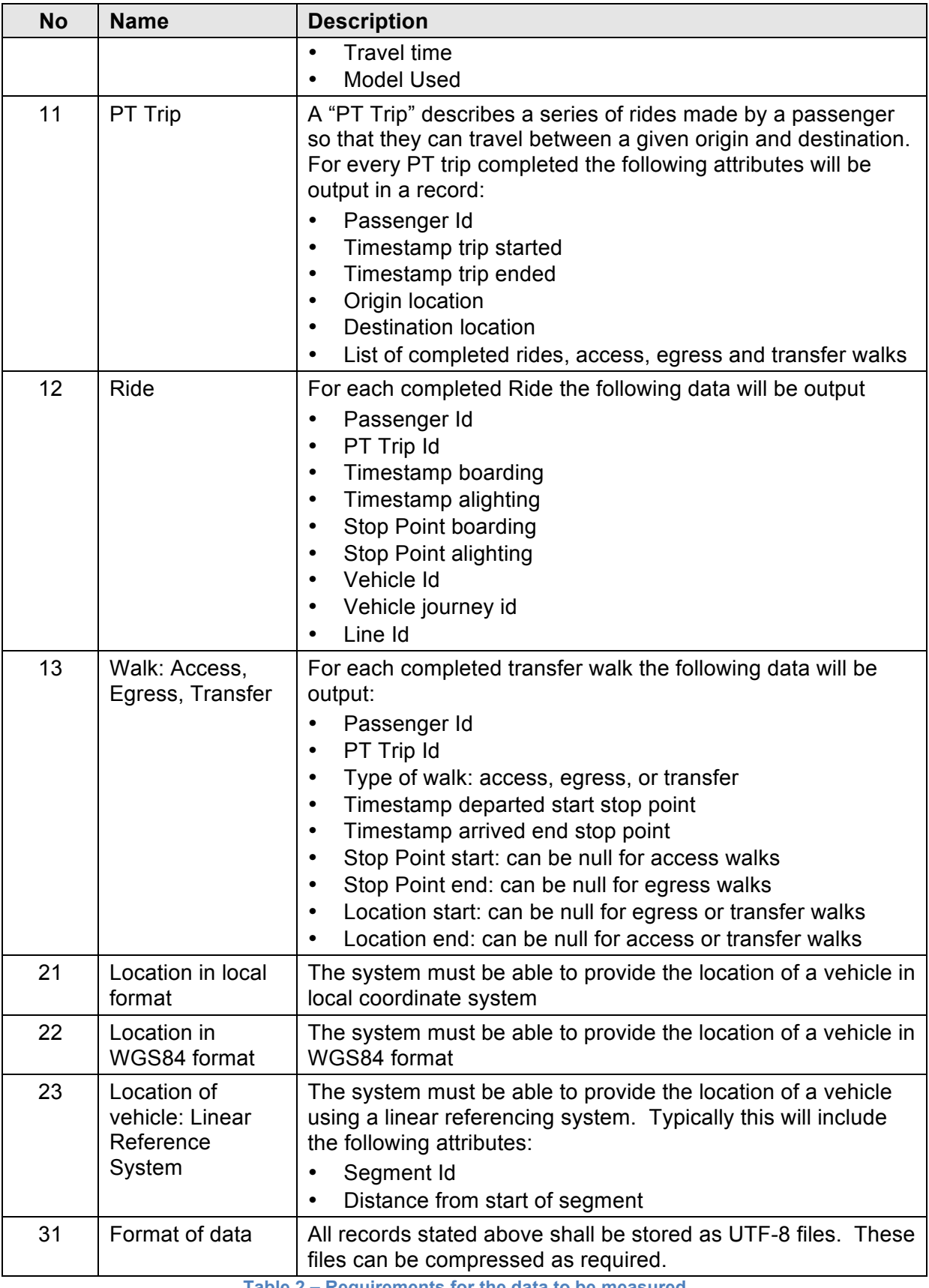

**Table 2 – Requirements for the data to be measured**

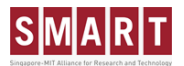

#### **3.2 Other general requirements**

A list of other requirements for the modelling of Public Transport is given in Table 3.

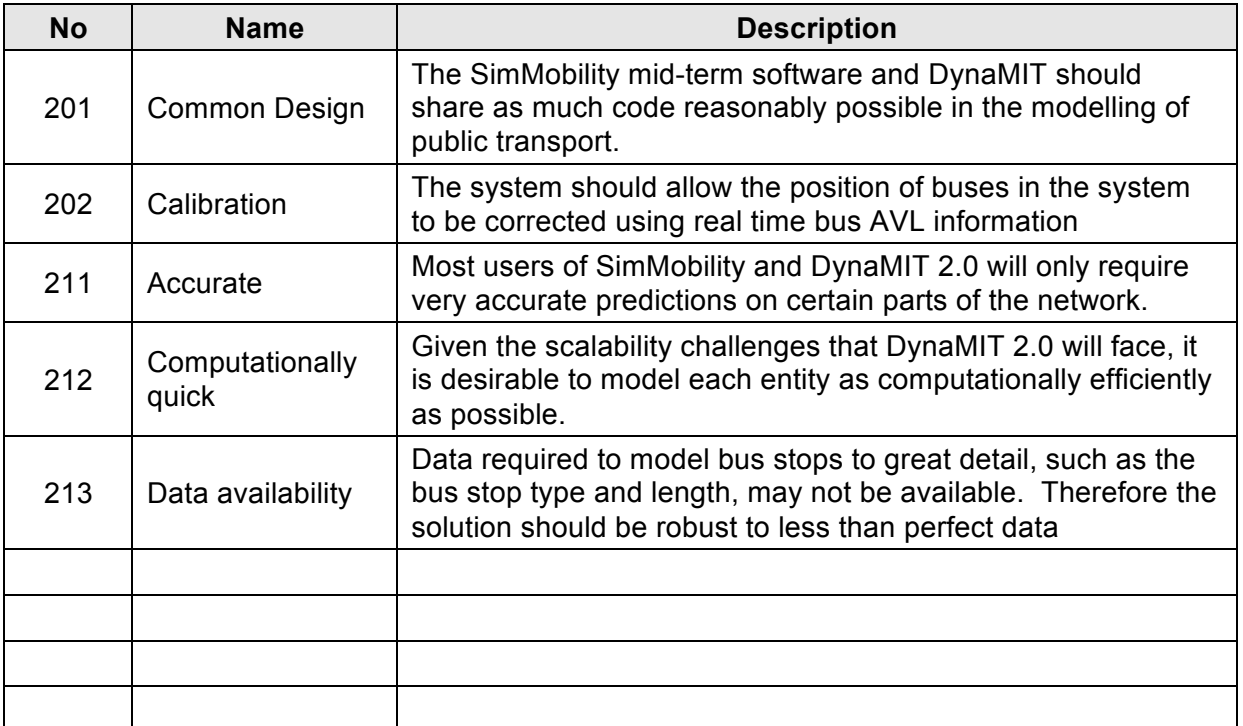

**Table 3 – Other requirements for modeling Public Transport in DynaMIT and SimMobility**

#### **3.3 MRT specific requirements**

A list of MRT specific requirements for the modelling of Public Transport is given in Table 4.

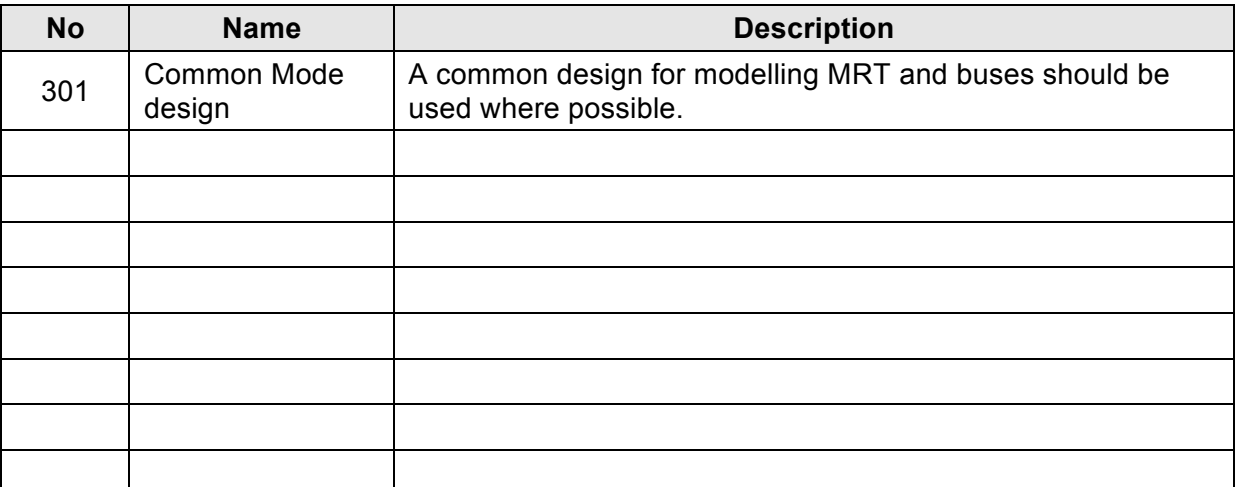

**Table 4 – MRT specific requirements for modeling Public Transport in DynaMIT and SimMobility**

#### **3.4 Bus specific requirements**

A list of bus specific requirements for the modelling of Public Transport is given in Table 5.

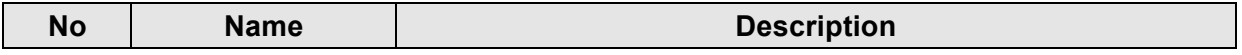

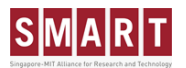

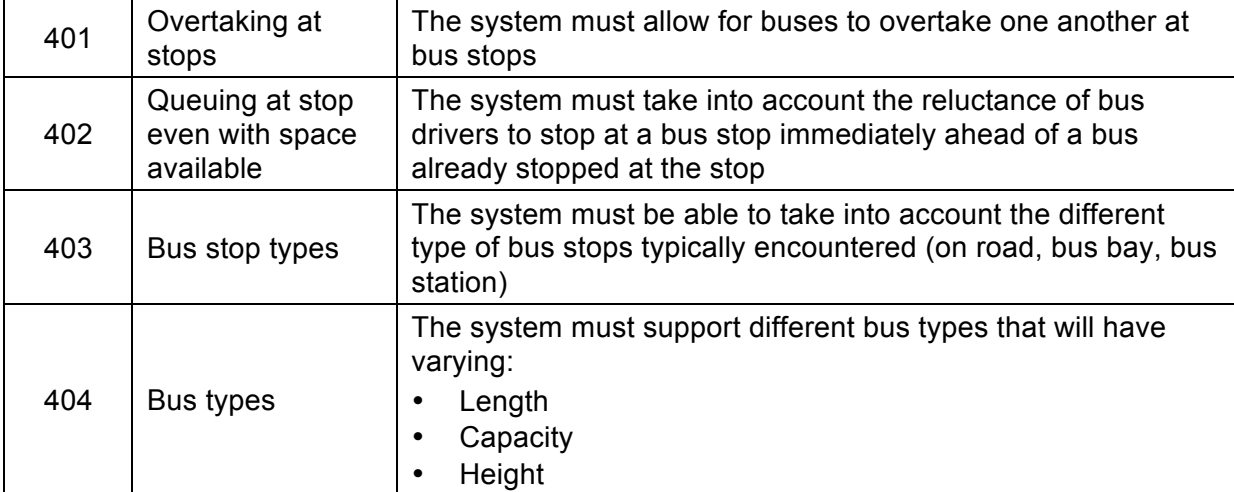

**Table 5 – Bus specific requirements for modeling Public Transport in DynaMIT and SimMobility**

#### **3.5 Use case of modelling a block of trips**

As a validation stage in eliciting requirements it is useful to produce a flow diagram indicating the key processes in the movement of a bus in a block of vehicle journeys (refer to section 2.5). This flow diagram should indicate all possible processes that might occur and should therefore be incorporated into the design. Such a diagram was produced and is shown in Figure 2. There are three main "actors":

- **Controller:** This is a manager who is in overall charge of the operation of the line
- **Vehicle:** This is the actual PT vehicle
- **Driver:** This is the person who operates the PT vehicle

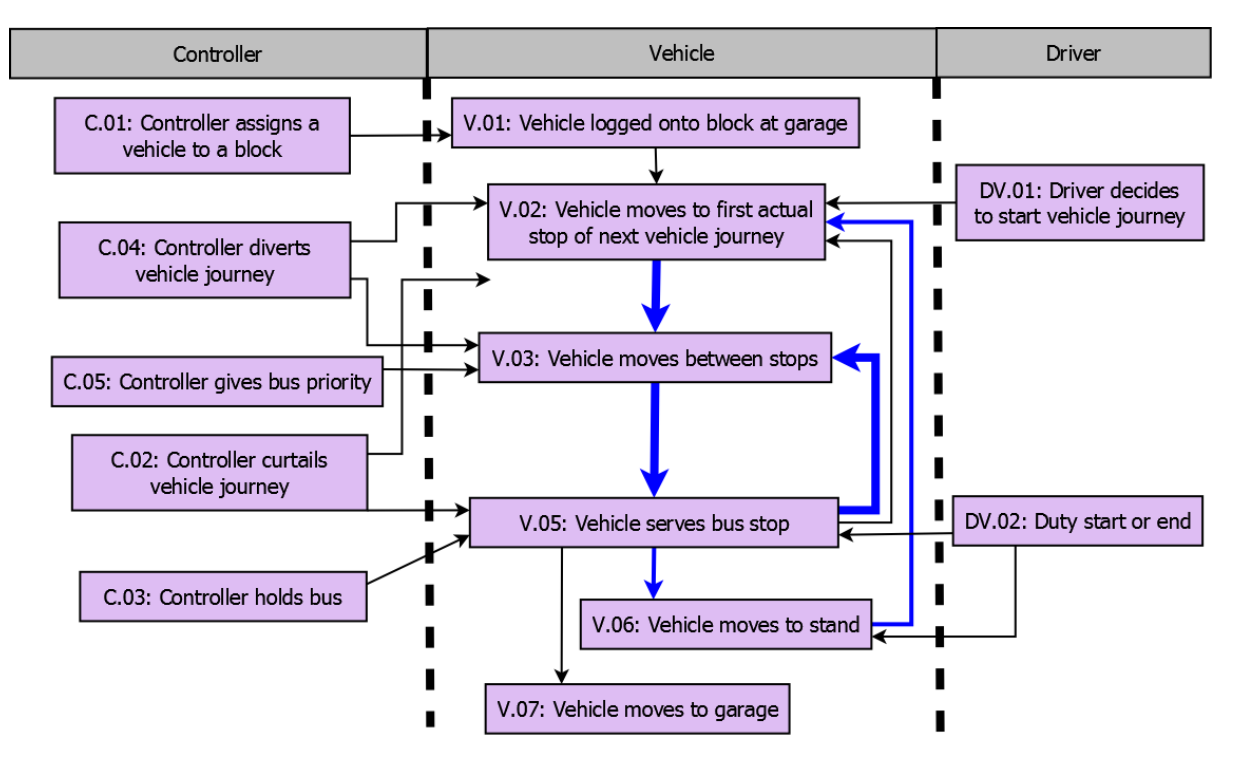

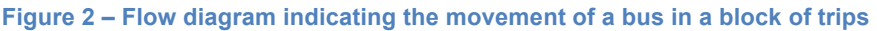

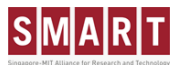

Each process is described briefly in Table 6. The primary flow refers to processes which will definitely occur. The "alternative flows" refers to processes which may or may not happen.

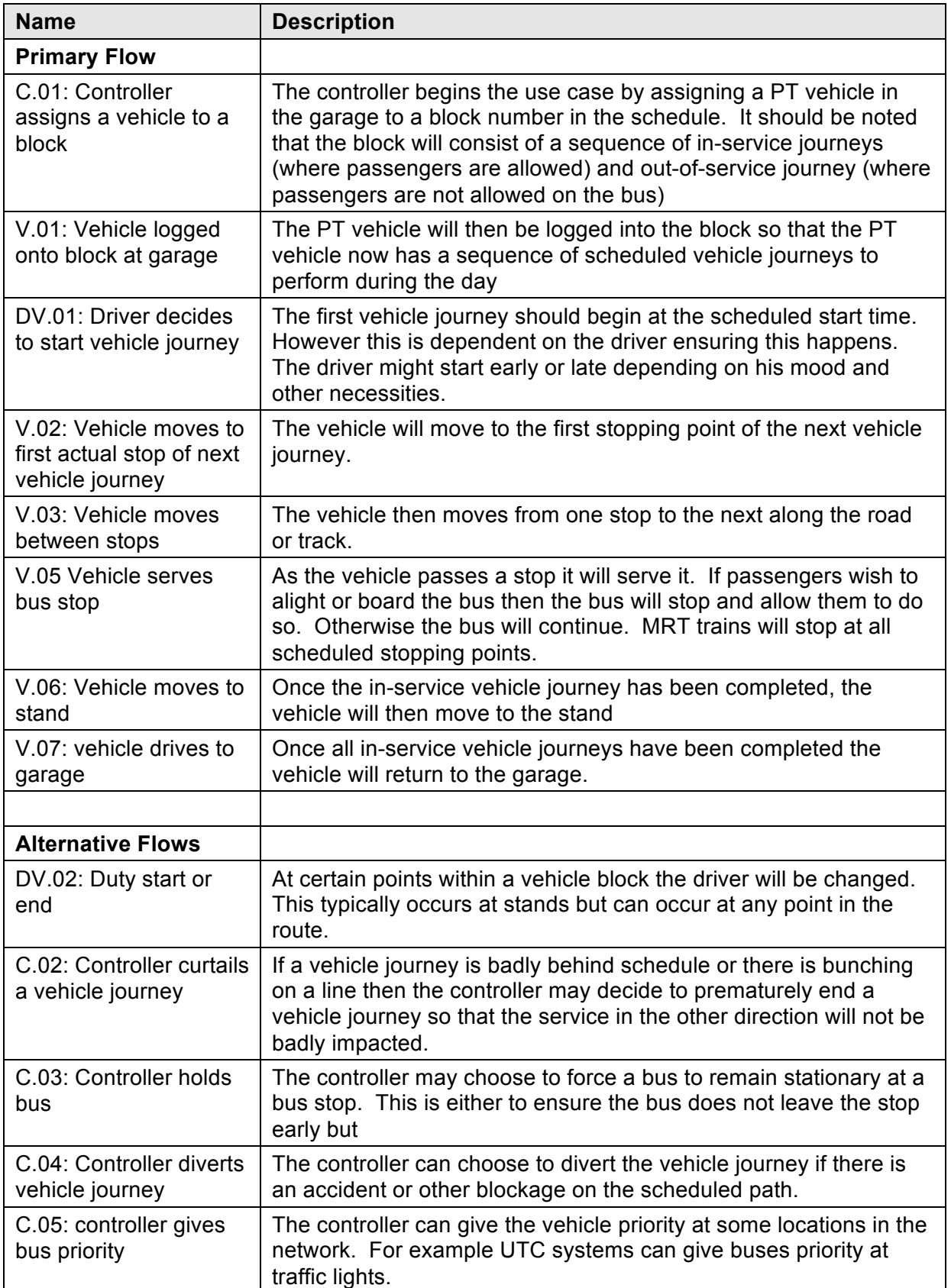

**Table 6 – Summary of all the processes in the movement of a bus in a block of trips**

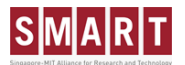

These processes act as a good set of requirements and reference model against which the proposed design can be checked against.

#### **4 OVERVIEW OF MODELLING MOVEMENT OF BUSES**

This section provides an overview of how it is proposed to model the movement of buses

#### **4.1 Stages of bus movement**

Elaborating on the use case described in section 3.5 it can be seen that there are three stages of movement that have to be considered which are illustrated by Figure 3.

- **Stage 1:** Moving between bus stops
- **Stage 2:** Moving in the vicinity of the bus stop. This can be split into three parts:
	- o Entering the bus stop
	- $\circ$  Leaving the bus stop and re-join the main traffic stream
	- $\circ$  Interaction between bus stop and surrounding traffic stream (queue spillback)
- **Stage 3:** Dwell time of the bus at the bus stop.

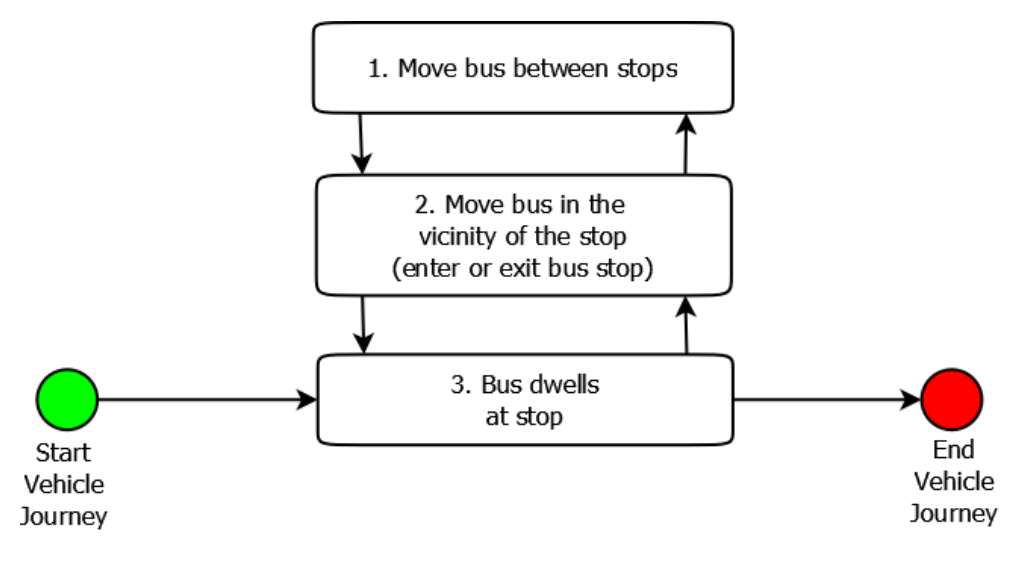

**Figure 3 – Stages of bus movement**

These stages will be elaborated on below. Section 5 describes stage 2. Section 6 describes stage 3, and section 7 describes stage 1. It should be noted that out-of-service manoeuvres can also be modelled using the same approach, so long as garages and bus stands are treated as bus stops.

#### **5 MODELLING MOVEMENT OF BUSES IN THE VICINITY OF A STOP**

This section describes in detail stage 2 of Figure 3, i.e. the movement of buses in the vicinity of a stop. It describes the different types of bus stops, provides the attributes of a bus stop, and introduces the concept of a "virtual stop" to show how each type of stop should be modelled. It then describes how buses move into and out of the bus stops. Many of the concepts in this section were suggested by Yang Lu.

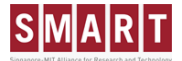

#### **5.1 Types of bus stops to be modelled**

There are typically three major types of bus stops which need to be modelled. These are described below. For each bus stop type an indication of where queuing might occur for other traffic is indicated.

#### **5.1.1 On-road bus stop**

The first type of bus stop is an on-road bus stop and is illustrated in Figure 4. Buses will stop on a normal traffic lane temporarily blocking that lane. The front of the bus stop is typically marked by a flag. Drivers are trained to open the front doors next to the flag when possible. The length of this bus stop is typically not well defined as it depends partly on the driver making a decision as to where the stop starts and ends.

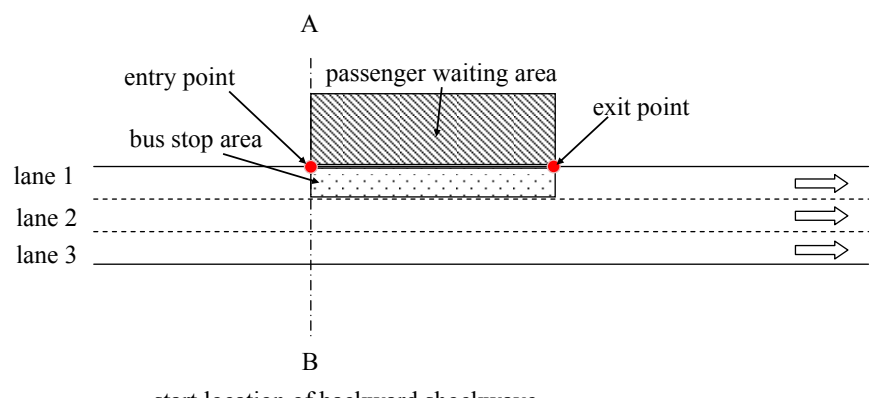

start location of backward shockwave

**Figure 4 – diagram of on-road bus stop**

Queuing will typically begin at the back of the leading bus and is shown by the line AB. Since a bus is typically 10m long a "rule of thumb" is that the line AB should be defined 10 metres upstream of the flag.

#### **5.1.2 Bus-Bay bus stop**

The second type of bus stop is the bus-bay type and is illustrated in Figure 5. In these layouts there is typically a small lane added by the side of the road which the buses move into before opening their doors to allow passengers to alight and board. The length of these bus stops is clearly defined by the length of the bay.

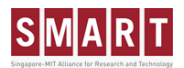

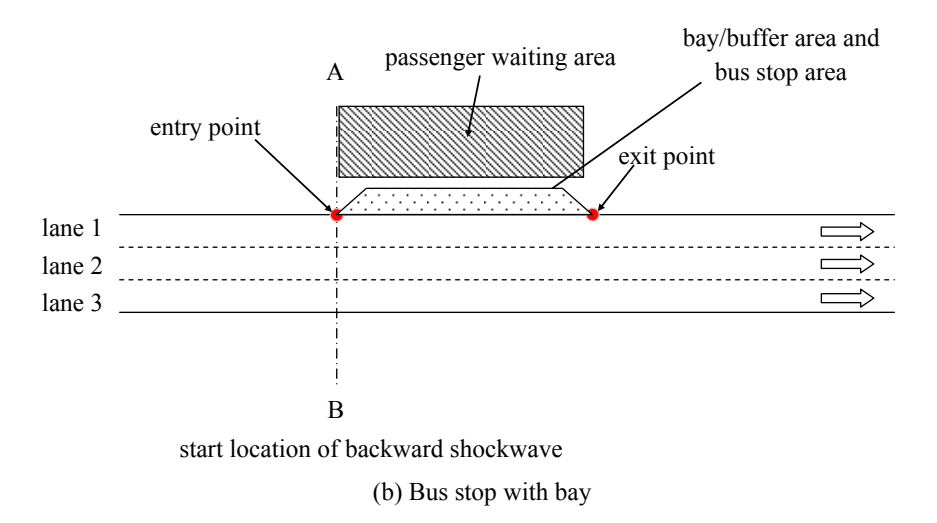

**Figure 5 – diagram of bus-bay bus stop**

Queuing will occur on these bus stops when the bus bay is full and a bus has to wait at the rear of the bus stop to enter the bus stop. Therefore the line AB is defined at the rear of the bus bay.

#### **5.1.3 Bus Station**

The final type of bus stop is the bus station and is illustrated in Figure 6. Bus stations are located away from the main road links. Typically a node will have been defined for the entrance and exit of a bus station to the main road network. The capacity of a bus station, can for all practical purposes, be deemed as unlimited, so queuing is not expected at AB.

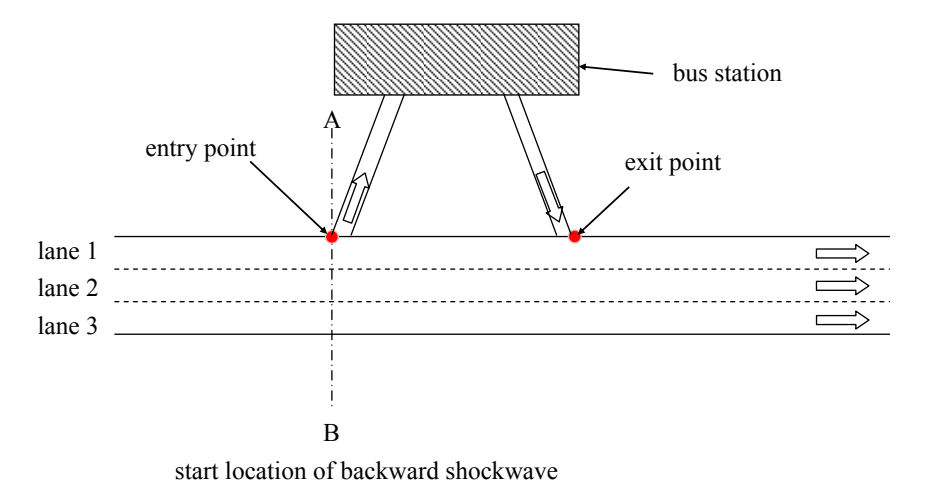

**Figure 6 – diagram of bus station style bus stop**

#### **5.1.4 Other types**

If required it is possible to model bus garages and bus stands as a special type of bus stop. Bus garages would be modelled in a similar fashion to bus stations. Bus stands can also be modelled like bus stations, although in some cases it may be better to model them like onroad or bus bay bus stops.

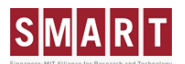

#### **5.2 Planned and Effective Storage Capacity of a bus stop**

The number of buses that can be served by a bus stop at any one time is defined as the storage capacity of the bus stop. The capacity of a bus stop is dependent on the length of the bus stop. Typically the planned capacity of the bus stop is given by the length of the bus stop divided by the average length of a bus.

However, in reality the effective capacity is typically less than this planned capacity. This is because buses will not optimally use the length of the bus stop. As an example, Figure 7 shows bus #3 wanting to serve a bus stop. However in the first time step T1 there are already two buses at the stop so it cannot enter. In time step T2 bus #1 has departed. However buses entering a bus stop tend to be reluctant to overtake a bus already at the stop as they will not be able to align the bus close to the pavement. The driver is therefore likely to wait until bus #2 has departed. In time step T3, bus #3 then chooses to stop at the front of the bay.

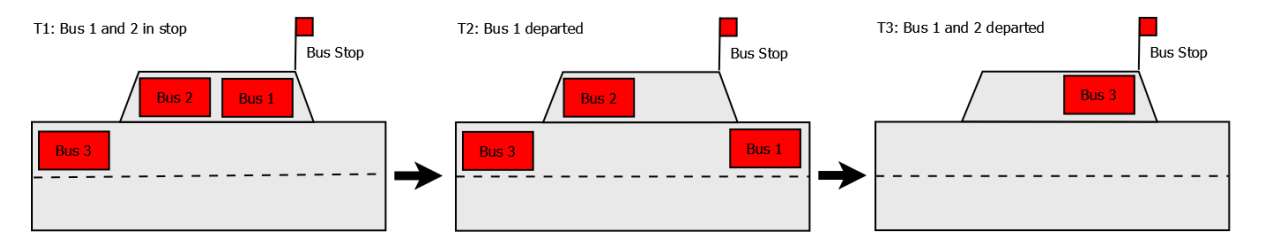

**Figure 7 – The effective storage capacity of a bus may not be as big as the planned storage capacity**

Some business rules are proposed for determining whether a bus is able to park in a bus stop. These rules would apply to both on-road and bus-bay stops:

- **Rule 1:** A bus waiting to enter a bus stop will NOT overtake a bus already parked at the stop unless it can park more than X metres in front of the bus.
- **Rule 2:** A bus will always choose to park behind an existing parked bus if possible
- **Rule 3:** A bus will always choose to park as forward as possible (subject to rules 1 and 2).

A small study could be undertaken to observe and validate such rules.

For each bus in the stop it should be possible to calculate the following:

- Distance between front of bus and front of virtual stop
- Distance between rear of bus and front of virtual stop
- Time that this bus will depart the stop, in seconds

These are illustrated in Figure 8.

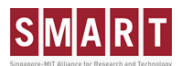

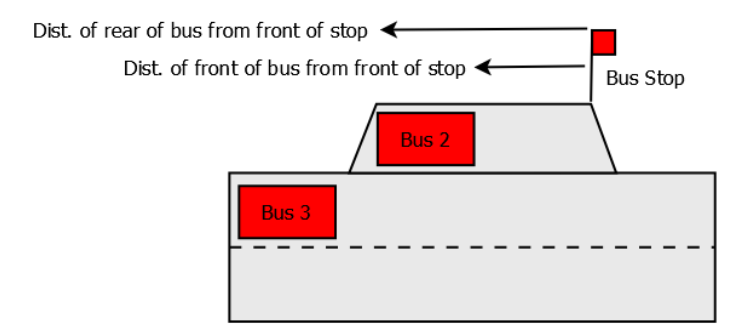

**Figure 8 – Attributes of buses in a bus stop**

Other points to note include:

- Cars may stop at bus stops reducing capacity. This could be modelled in future
- Bus drivers sometimes open their doors outside of the official bus stop area. Thus it is possible that the effective bus stop capacity might be increased. This could also be modelled in future.
- It should be possible for buses to overtake other buses at stops. For example in Figure 7 it should be possible for bus 2 to overtake bus 1. This will be dependent on driver behaviour.

All the additional complexities mentioned above could in future be modelled in the virtual bus stop "black box". A trade off would have to be made between desired accuracy and computational speed. It would also depend on sufficient additional data being available.

#### **5.3 Design concepts**

Three important design concepts regarding modelling bus stops in existing DynaMIT network structure are proposed:

- **Concept 1:** By splitting the original road segment (with single bus stop) into two new segments from the location of entry point (shown by AB), DynaMIT can fully capture the potential impact of queue spillback from the bus stop;
- **Concept 2:** The operational characteristics of all three types of bus stops can be modelled uniformly with a single logical unit if designed properly. (The logical unit is called a virtual bus stop)
- **Concept 3:** Buses can only enter a virtual bus stop if there is spare capacity in the virtual stop.

#### **5.4 Proposed approach to model bus stops**

This section summarises how bus stops will be modelled in DynaMIT and SimMobility. There are two key stages; network re-segmentation and creation of a "virtual stop".

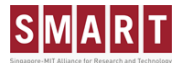

#### **5.4.1 Network re-segmentation**

The first approach to modelling bus stops in DynaMIT and SimMobility is to split the existing segment where a bus stop is located. The split will occur at the location AB given in Figure 4, Figure 5, and Figure 6. This process is illustrated by Figure 9.

In this diagram it can be seen that the existing segment is split into two at the location where queuing may form due to the presence of the bus stop. This is indicated by the lines AB in the figure. A "virtual bus" stop is defined at the intersection between the two segments – i.e. at AB.

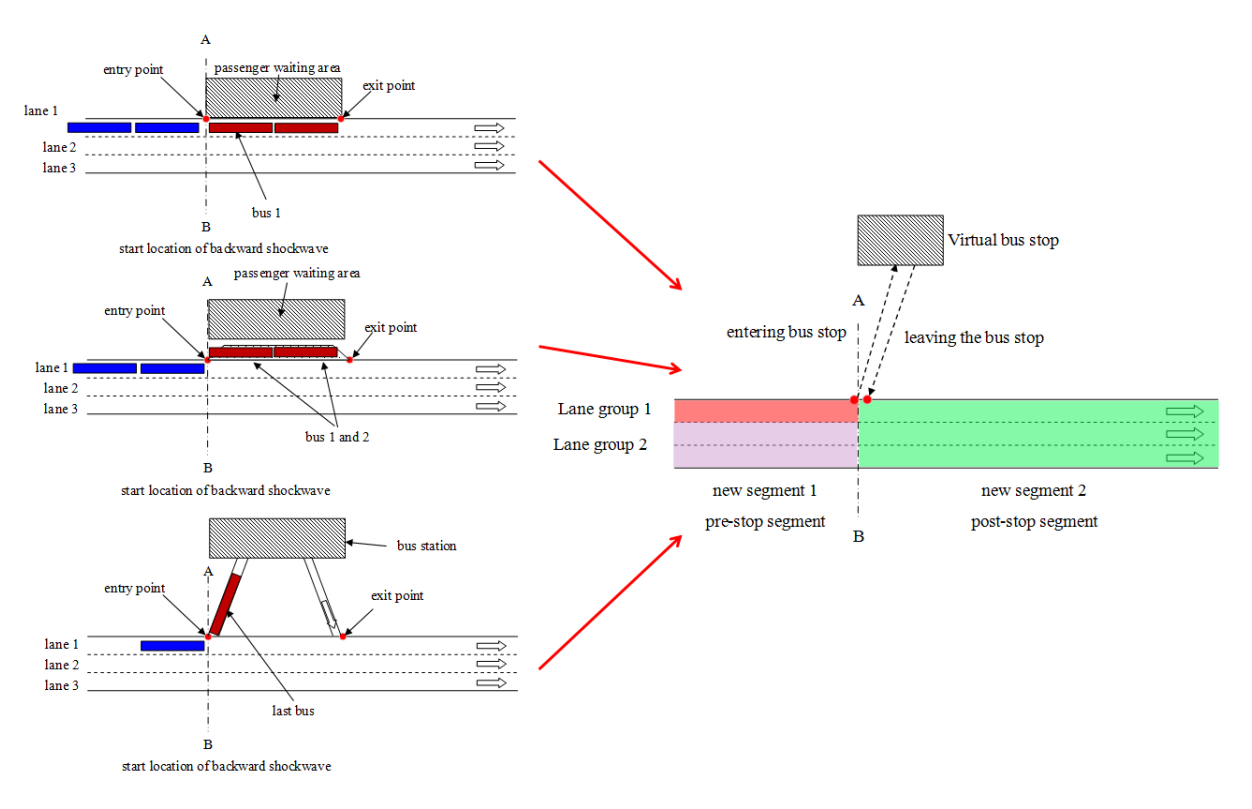

**Figure 9 – Re-segmentisation of network around bus stops**

#### **5.4.2 Characteristics of a virtual stop**

The second stage is to create a "virtual stop". The characteristics of a virtual stop can be split into static and dynamic fields and are given below:

#### **Static Attributes:**

- **Type:** The type of bus stop: on-road, bus-bay, bus station
- **Length:** length of the stop in metres. It is used to indicate the storage capacity of the stop
- **Planned bypassing capacity:** This is a binary flag to indicate if a vehicle can exit from the outer most lane of the upstream segment into the downstream segment. For bus stations and bus bays this is always 1, indicating that a parked bus in the stop does NOT block other traffic. However for on-road bus stops this is zero indicating that when a bus is in the virtual stop then other traffic in the outer lane of the upstream segment will be blocked by the bus.

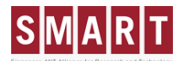

#### **Dynamic Attributes:**

- **Receiving capacity R<sub>B</sub>(t):** Indicates whether there is room in the virtual bus for more buses at time t.
- load of the bus stop  $L(t)$ : Current load of the bus stop
- **Bypassing capacity, P(t):** Indicates whether at the current time vehicles in the outer lane of the upstream segment can move into the downstream segment.
- **Discharge rate, D(t):** This is discharge rate from the virtual bus stop back into the main traffic stream.

It should be noted that when the bus is in the virtual stop it is removed from the road segment.

#### **5.5 Moving buses into a bus stop**

This section describes how buses move from the upstream segment into the virtual stop. The process is illustrated by Figure 10 where:

- **S<sub>1</sub>(t):** Output capacity of new segment 1, lane group 1
- **R<sub>2</sub>(t):** Receiving capacity of new segment 2:
- **R<sub>B</sub>(t):** Receiving capacity of virtual bus stop:
- **P(t):** Allowed bypassing capacity from new segment 1 to 2: either 0 or 1

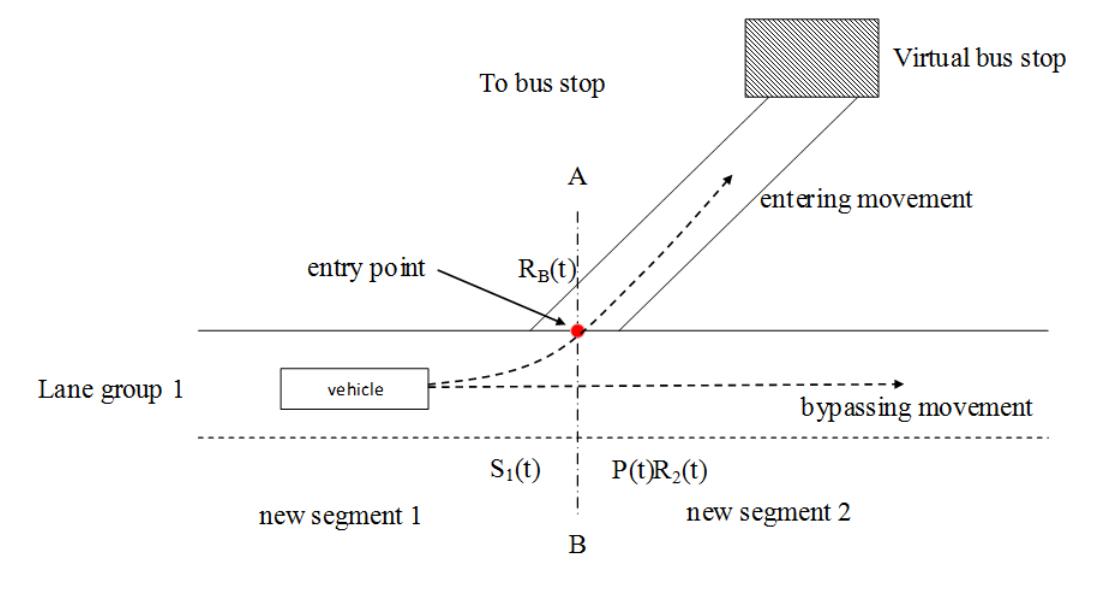

**Figure 10 – movement of the bus from upstream segment into virtual stop**

The condition for the bus to enter the virtual stop is:

 $S_1(t) > 0$  AND  $R_B(t) > 0$ 

The condition for a vehicle to bypass the stop is:

 $S_1(t) > 0$  AND  $P(t) \cdot R_B(t) > 0$ 

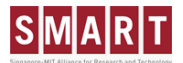

The business rules stated in section 5.2 can be used to determine the receiving capacity of the virtual bus stop,  $R_B(t)$ .

#### **5.6 Moving buses out of a bus stop**

This section describes how buses move from the virtual stop back into the downstream segment. The process is illustrated by Figure 11.

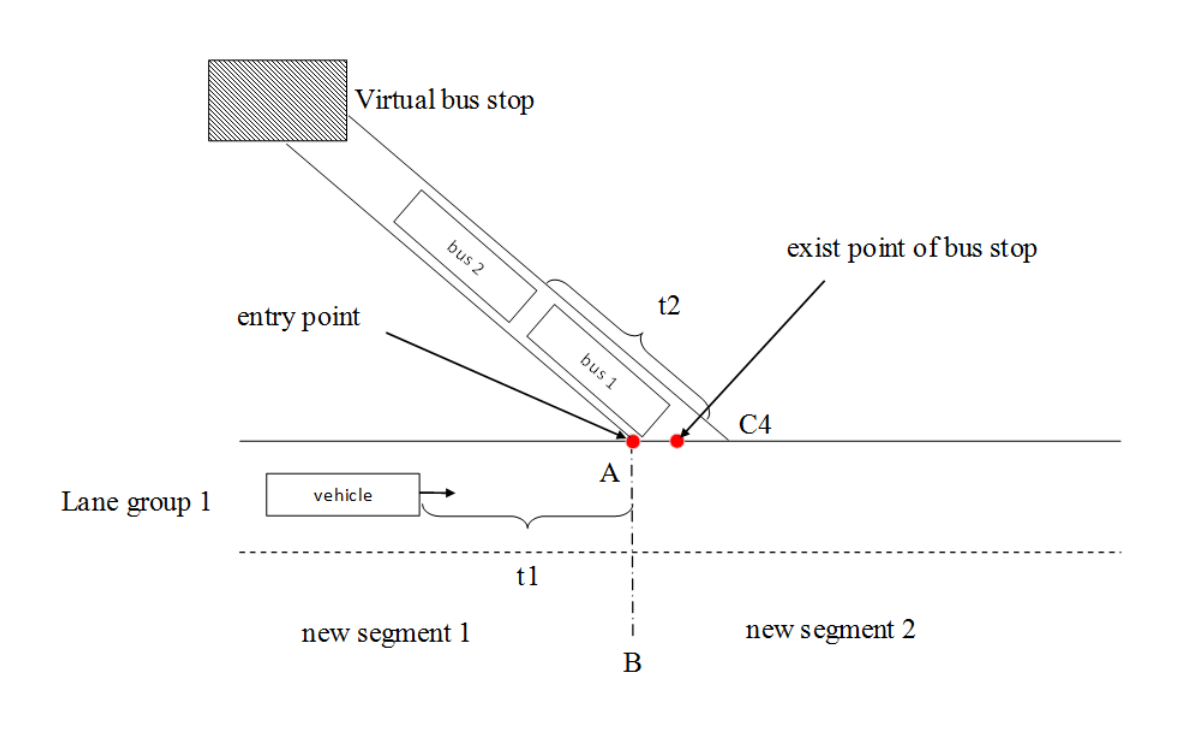

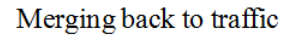

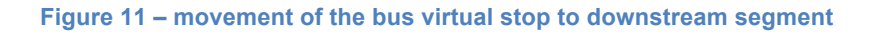

The time taken for the position 'q' bus waiting to return from the virtual bus stop to segment 2, is given by equation 4.1 below:

$$
T_q = \frac{q-1}{D} \tag{4.1}
$$

• D = discharge rate of buses from the virtual stop into segment 2

#### **5.7 Process of movement of vehicles in vicinity of a bus stop**

A Business Process Modelling Notation diagram showing the process of a bus in the vicinity of a bus stop is given in Figure 12. Each process is described in Table 7. It should be noted that there are two key actors:

## SMART

- **Network Supply:** This actor represents the existing DynaMIT code which moves vehicles through the network. The network supply manages the bus between bus stops and manages the entry of the bus into the virtual stop.
- **Virtual Stop:** This actor represents the new virtual stop entity. It manages the dwell time of the bus and also the return of the bus back into the network.

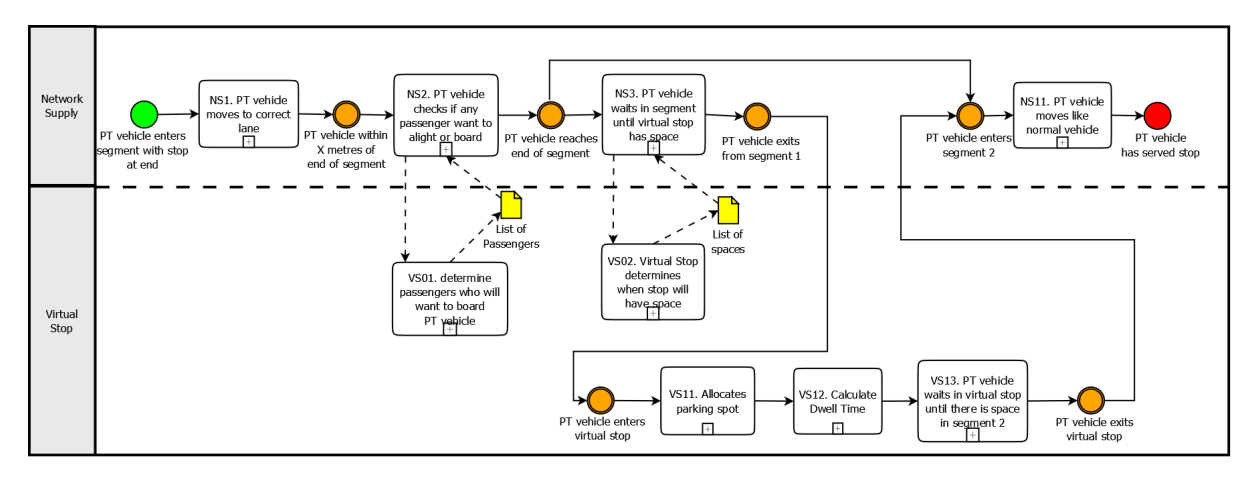

**Figure 12 – BPMN diagram showing the processes involved in a PT vehicle moving into and out of a virtual stop. Circles represent events, and yellow files represent key data flows**

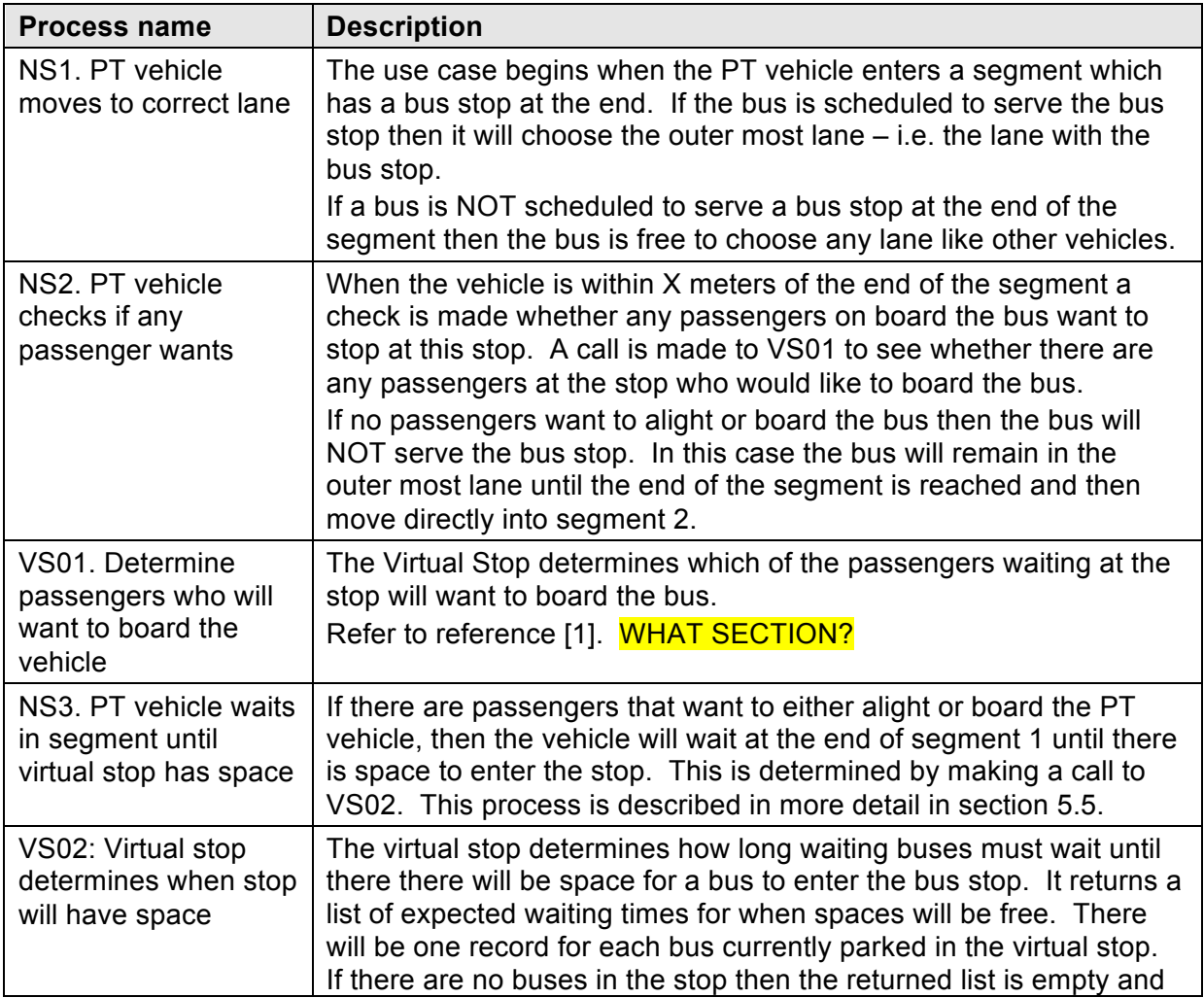

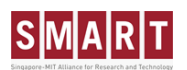

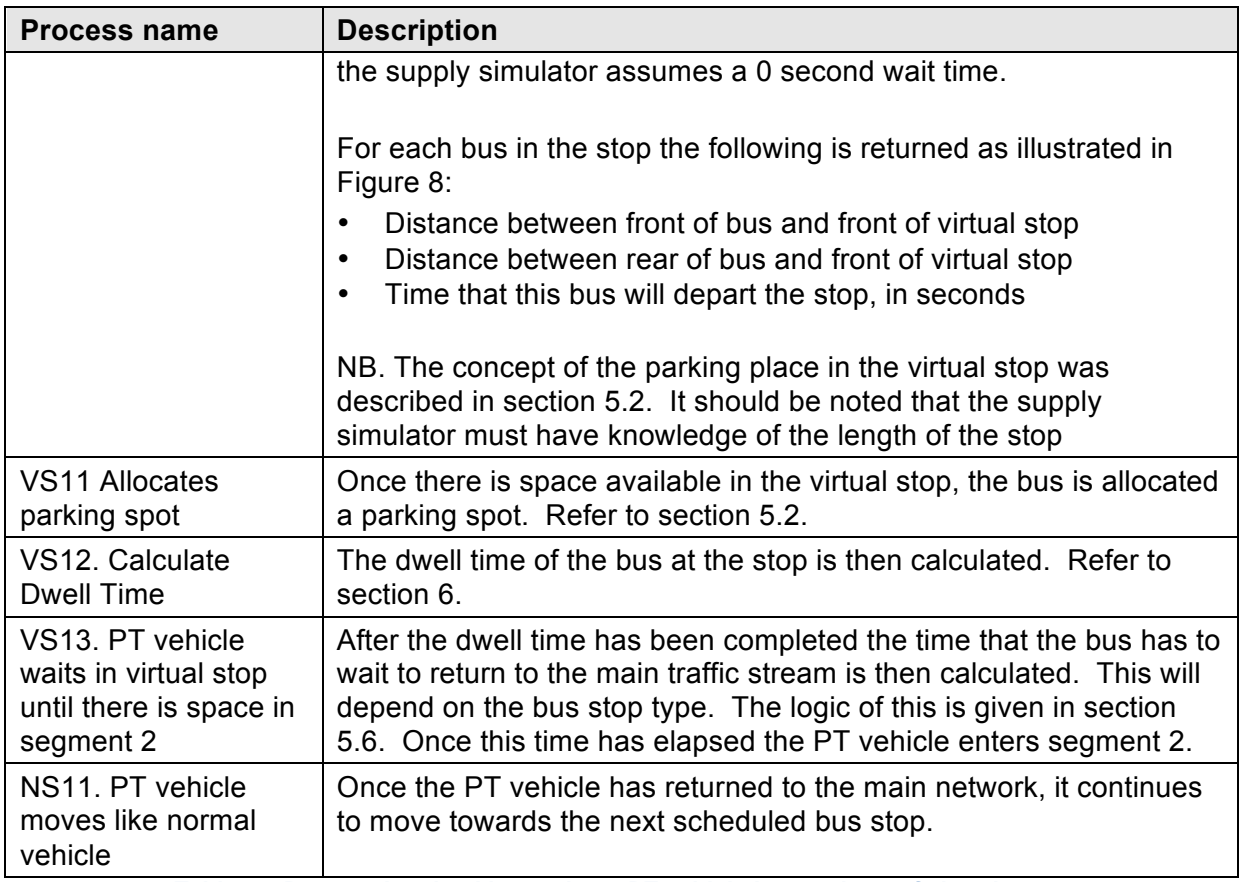

**Table 7 – Process involved in moving a PT vehicle into and out of virtual stops**

#### **5.8 Interaction between supply and demand at bus stop**

This section elaborates on the interaction between the supply and demand simulator at the bus stop. Travellers must make a decision to board a bus and a decision to alight a bus. This section indicates where these decisions are made. An overview of the processes that take place at the bus stop is given in Figure 13. This will be explained in more detail in Table 8. It shows how each of the important actors in the system behave. These actors are:

- **Pedestrian:** a person waiting at the bus stop who wants to board the bus
- **Passenger:** a person at the bus stop who wants to alight the bus
- **Vehicle / Driver:** the agent in charge of moving the vehicle
- **Controller:** The service controller who instructs the driver on headway and trip curtailments.

There are four key time periods:

- **Pre-Stop:** This is the time before the bus reaches the decision point
- **Decision point:** This is the time the bus reaches a point in the road where the drive must make a decision on whether to halt the bus at the stop. This should be configurable for the stop with a default value of 20m when the bus is travelling at normal speed. This takes into account the distance required to break at a speed of 30kph. In congested traffic this point may be closer to the bus stop. NB. For

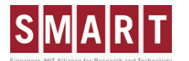

simplification purposes the default offset distance could also be made 0m for ALL stops.

- **At stop:** this is the time when the bus is stopped at the bus stop. This is the time when passengers are allowed to board and alight
- **Post-Stop:** this is the time after the bus has left the stop and can no longer allow passengers to board and alight.

Those processes which involve the demand simulation are highlighted in lilac.

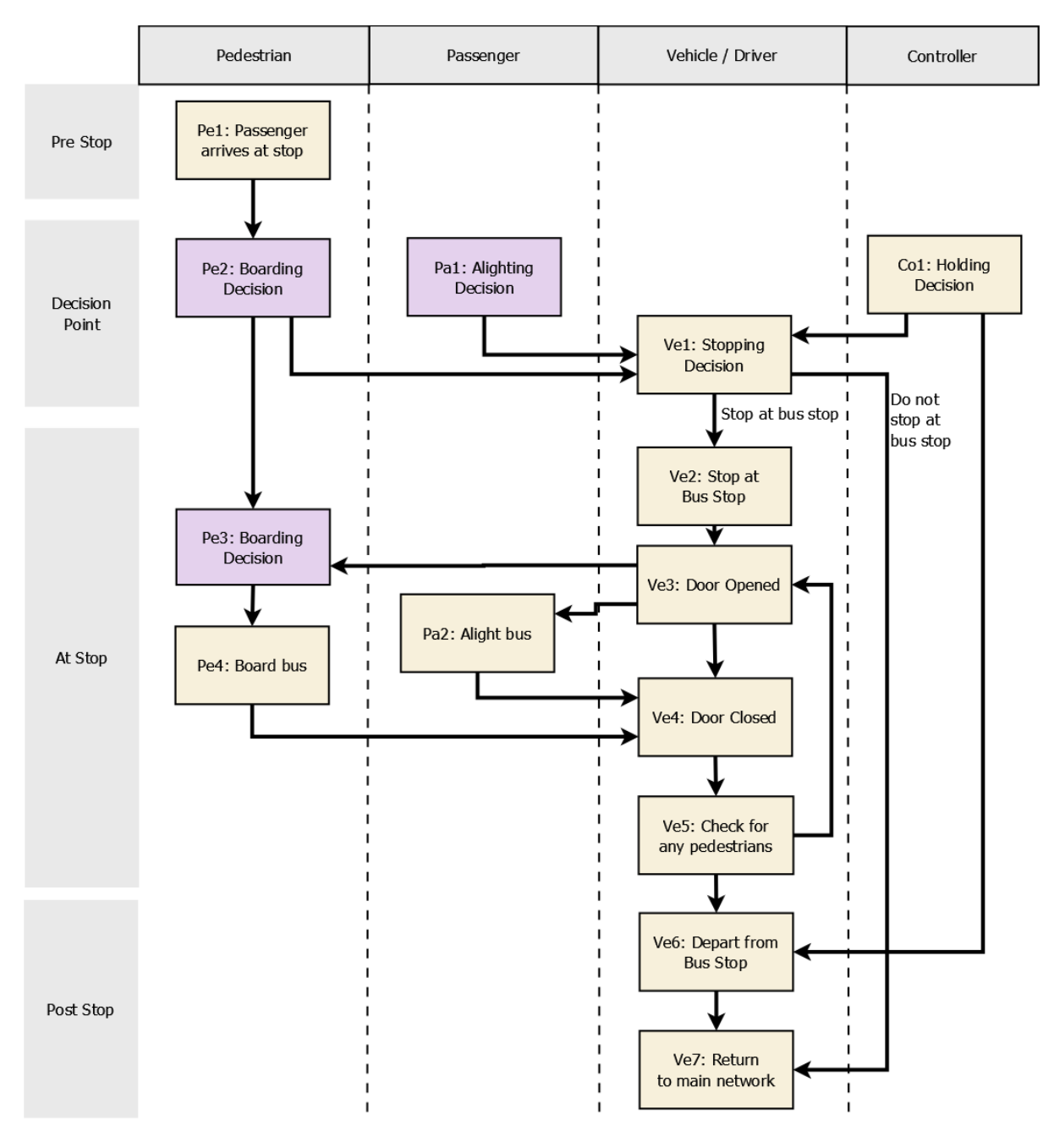

**Figure 13 – interaction between supply and demand processes at the bus stop**

Each box in the diagram is explained in more detail in Table 8. A sequence diagram showing how this will be implemented is given in reference [11].

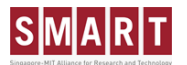

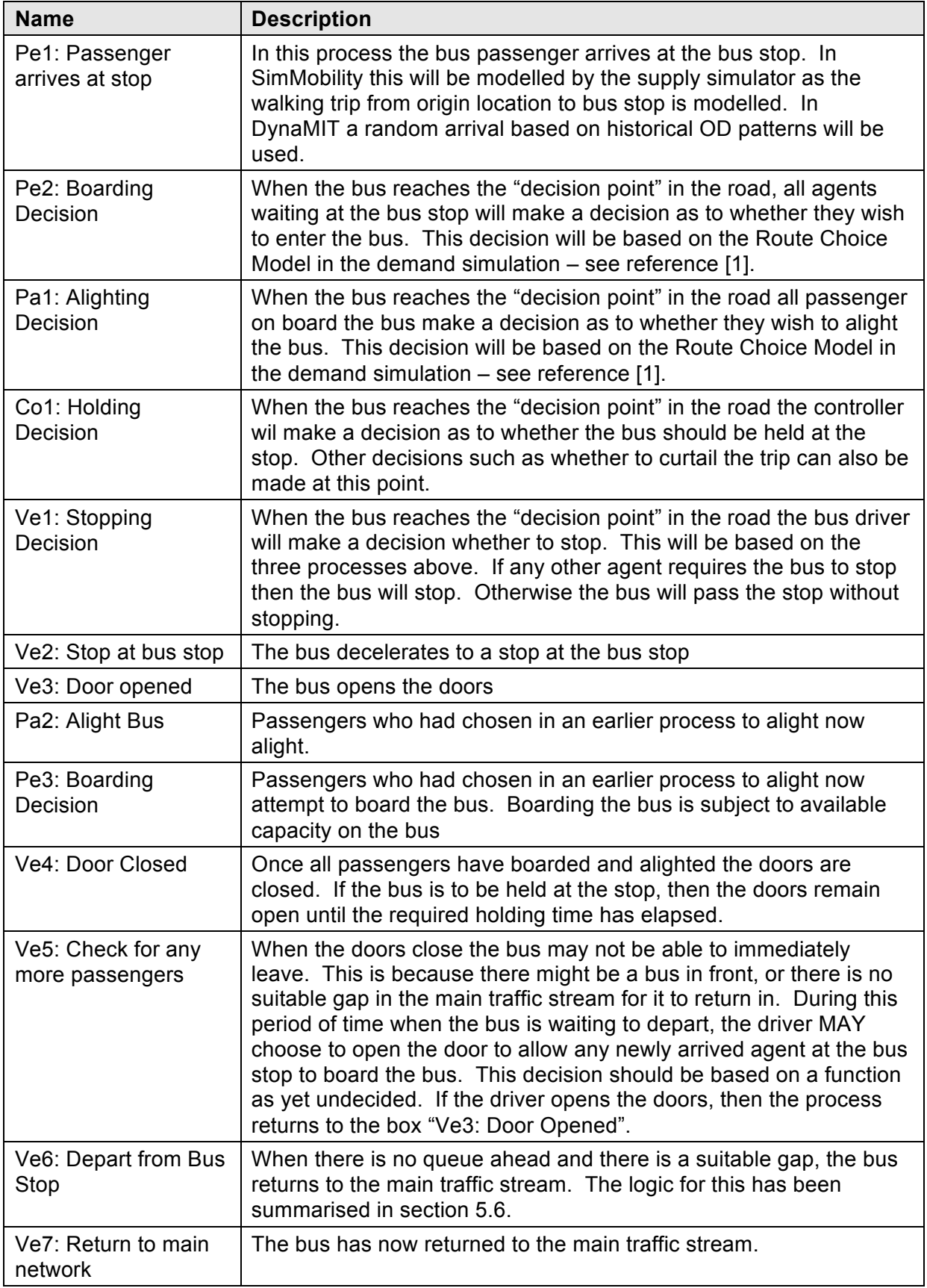

**Table 8 – interaction between supply and demand at bus stop**

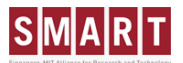

#### **5.9 Differences with SimMobility short term**

The key differences between modelling the movement of buses in mid-term SimMobility (MTS) and short term SimMobility (STS) are given below:

- STS uses microscopic models such as gap acceptance models to determine the movement of buses. In STS the bus will also decelerate gradually to the stop. MTS will assume a constant speed in the moving part of a segment and the a constant speed in the queuing part of the segment. In MTS the bus will stop instantly once it reaches the stop.
- STS will use lane changing models for the bus to park in the bus stop. MTS assumes that bus is in the lane required for the stop
- STS will model the queuing to serve the stop using microscopic models described above. In MTS a black box model will indicate to the supply how long the bus must wait before it is able to serve the bus stop.

#### **6 MODELLING DWELL TIME AT BUS STOP**

This section describes how the dwell time model will be implemented at a bus stop. Section 6.1 describes the general design of the dwell time model whilst section 6.3 describes the initial implementation of dwell time model to be used. This model is that used by BusMezzo was discussed in section 2.3.2.

#### **6.1 General framework for modelling dwell time**

From the literature review of section 2 it can be seen that there are a very large number of possible dwell time models which could be used. For the time being it is proposed to use the model currently used by BusMezzo. However the system should be designed to make it easy to change the dwell time model that is used. In addition it should be possible to define different dwell time models for different stops. For example in far flung locations where high accuracy is not required, a very basic dwell time model could be used. However in other locations of interest, a more detailed model might be required. It is therefore necessary to design SimMobility and DynaMIT to make it easy to change the dwell time model. To facilitate this it is proposed to define standard data interfaces into and out of the dwell time model. This is illustrated in Figure 14. The four entities proposed for this interface are defined below.

## SMART

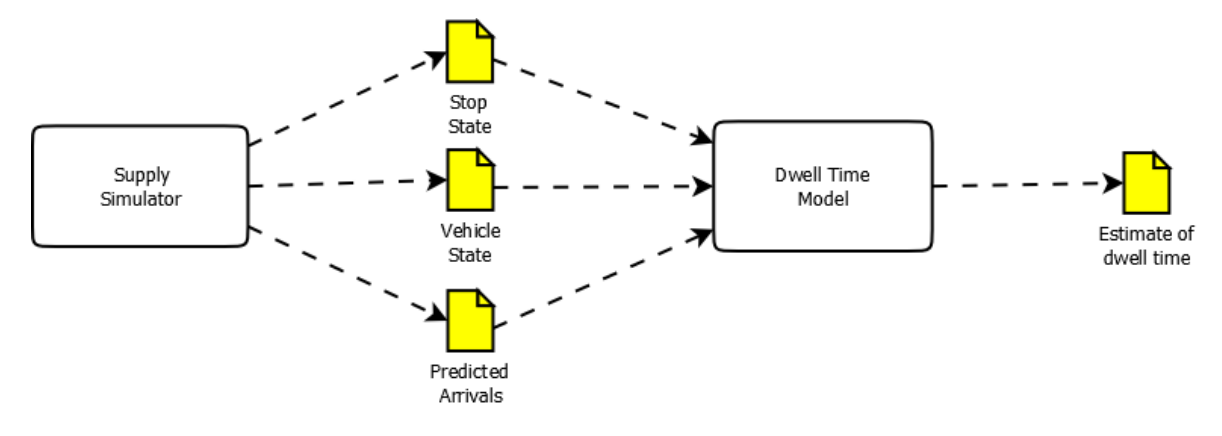

**Figure 14 – Define standard data interfaces into and out of the dwell time model to enable dwell time models to be easily changed.**

#### **6.1.1 Inputs**

There are three key entities which are defined as inputs to the dwell time model:

- **Stop State**
- **Vehicle State**
- **Predicted bus arrivals**

They are described in more detail below

#### *6.1.1.1 Stop State*

A stop state record contains information pertaining to the stopping point. The attributes of this entity are given in Table 9.

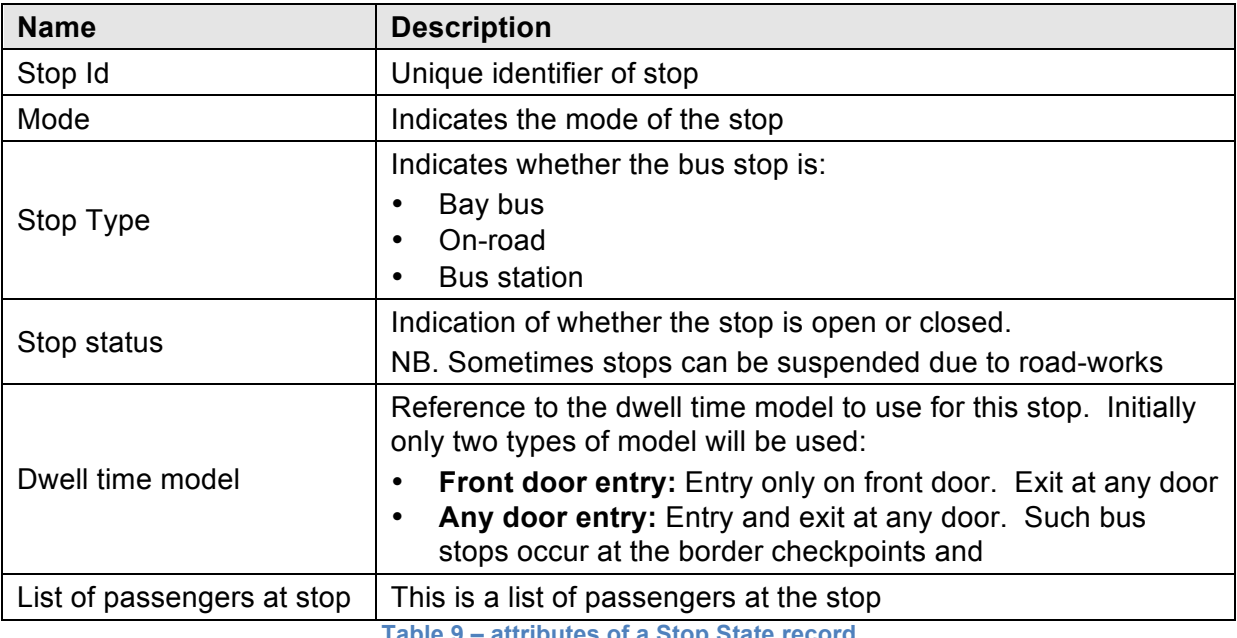

**Table 9 – attributes of a Stop State record**

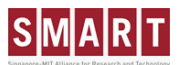

#### *6.1.1.2 Vehicle State*

A vehicle state record contains information about the PT vehicle arriving at the stop and its current state. The attributes of this entity are given in Table 10.

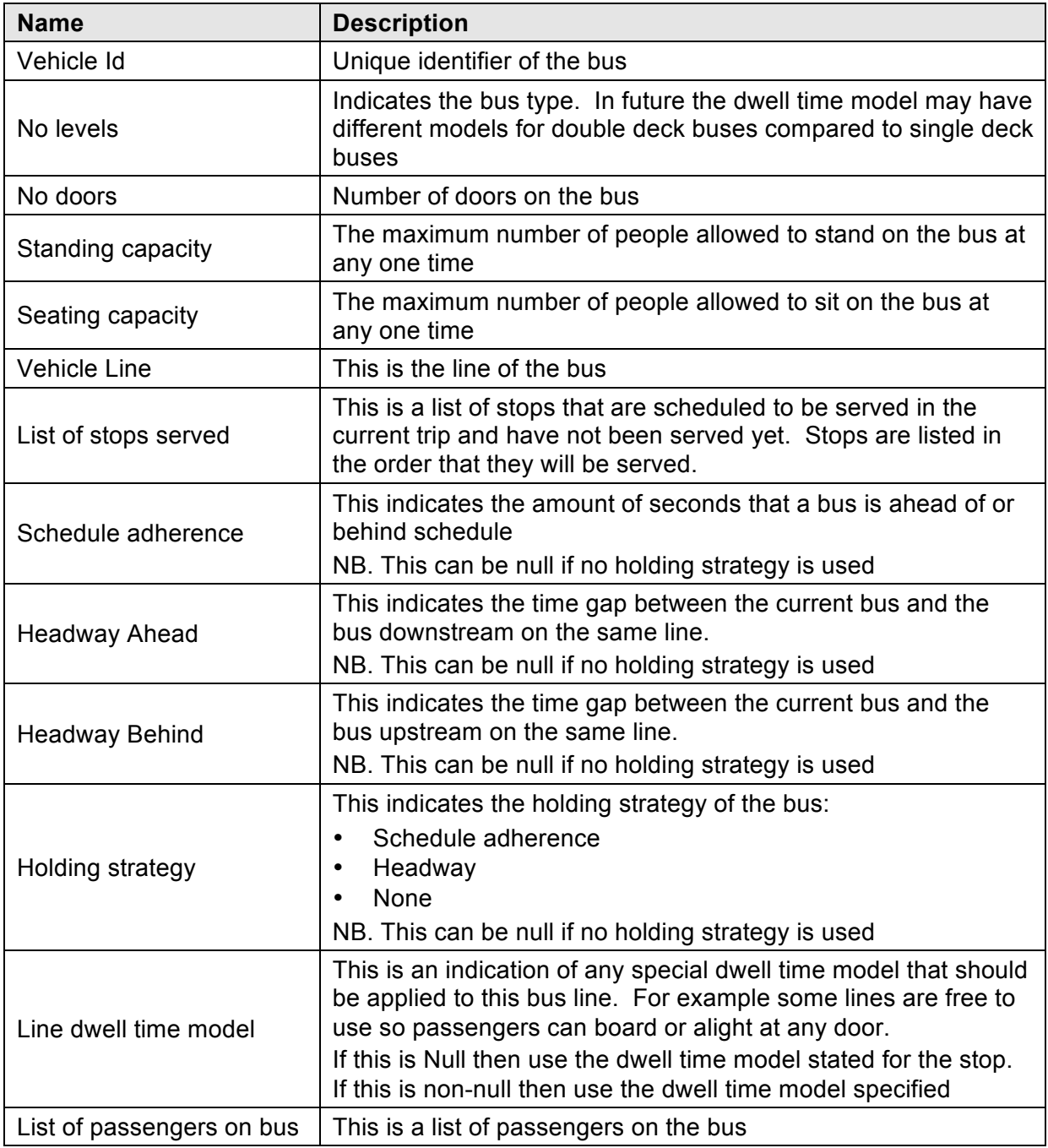

**Table 10 – attributes of a PR Vehicle State record**

#### *6.1.1.3 Predicted bus arrivals*

A predicted bus arrival record contains predictions about future bus arrivals at this stop. This is needed because some travellers may have access to real time bus information and may prefer to wait for another bus even if the bus arriving takes them closer to their destination. The attributes of this entity are given in Table 11. The supply system must provide a list of

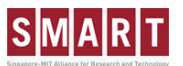

all buses predicted to arrive within the next X minutes where X is configurable and is defaulted to 30 minutes.

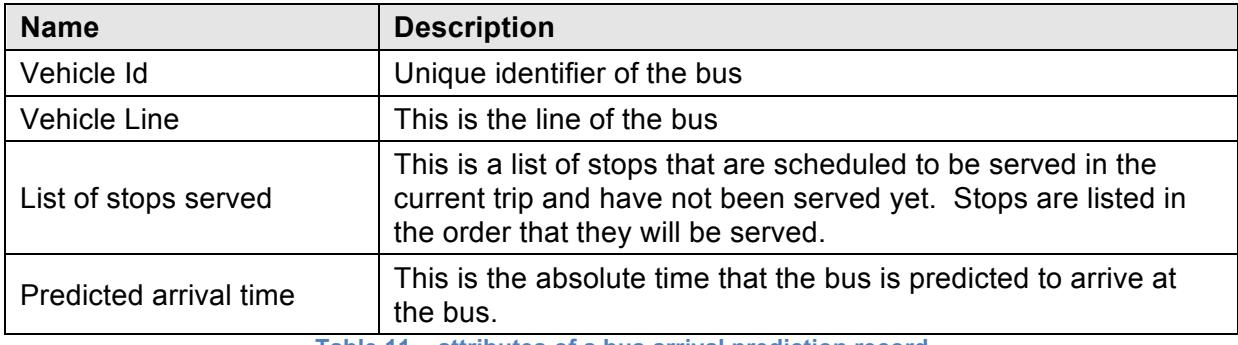

**Table 11 – attributes of a bus arrival prediction record**

#### **6.1.2 Outputs**

Table 12 defines the output from the dwell time model.

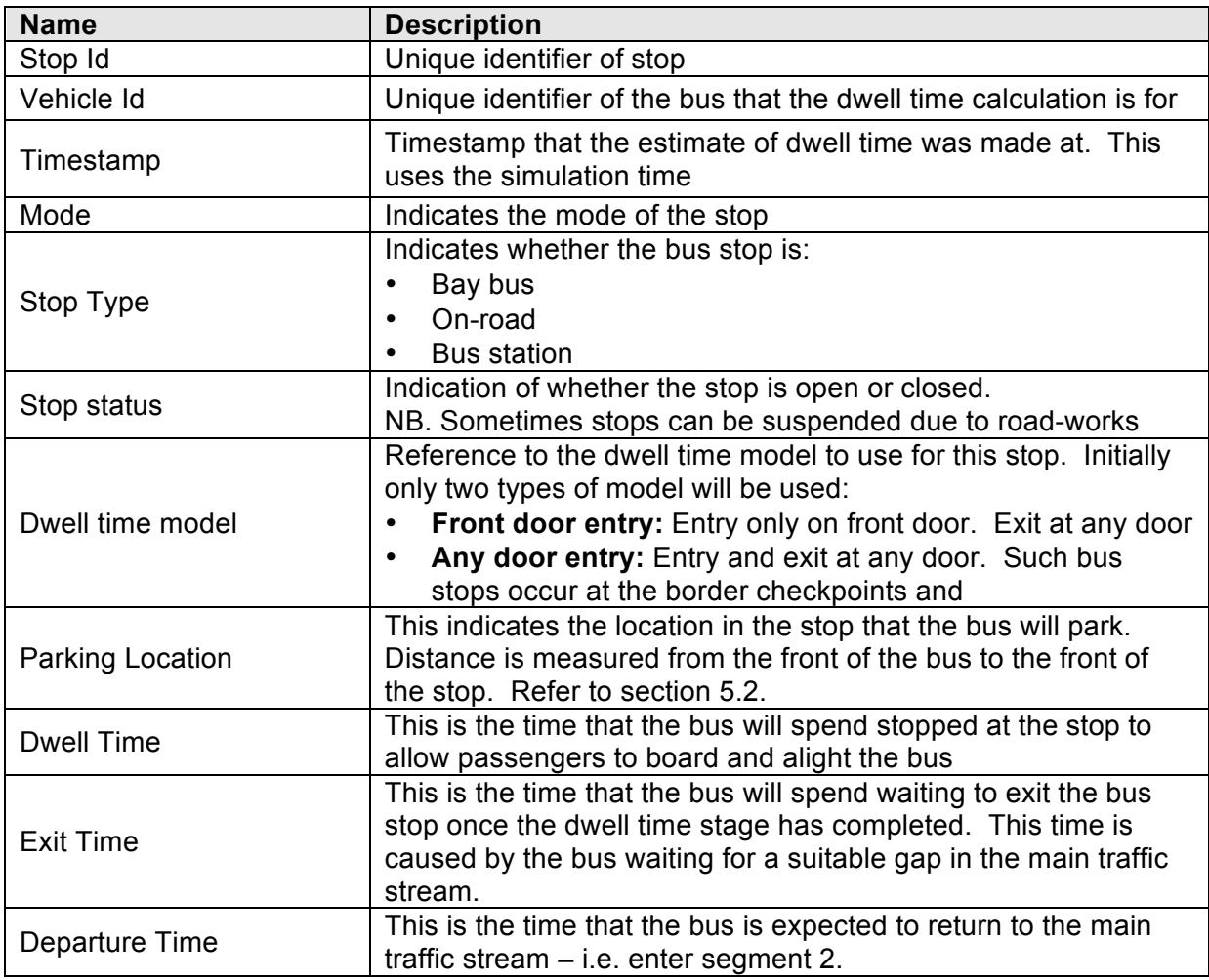

**Table 12 – attributes of a Stop Info Dwell Time record**

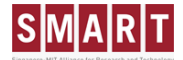

#### **6.2 Passenger arrivals at stops**

Passengers can arrive at the stopping point by two means:

- From another PT vehicle
- Initial stopping point in trip

In the first case, the passenger arrivals will be determined by the supply simulator. In the second instance where the stopping point is the first one in the trip, the arrival time will be determined by the demand model – refer to the Departure Time Choice Model of section 7 in reference [1].

#### **6.3 Default dwell time model**

A default dwell time model has already been incorporated into SimMobility and this will initially be used by DynaMIT. The dwell time, *DT*, is given by equations 6.1 to 6.4. It is taken from section 3.4.2 of the Master's thesis of Oded Cats [10].

$$
DT = \beta_1 + PST + \beta_2 \cdot \partial_{\text{bay}} + \beta_3 \cdot \partial_{\text{full}} \tag{6.1}
$$

Where:

- *PST* = Passenger Service Time see equation 6.2.
- $\delta_{\text{bav}}$  = Indicates bus stop type: 1 if a bay-type bus stop, 0 otherwise.
- *δfull* = Indicates on-road bus stop type: 1 if an on-road type bus stop, 0 otherwise.
- $\beta_1$ ,  $\beta_2$ ,  $\beta_3$  = parameters to be estimated = 0.7, 0.7, 5 respectively

The Passenger Service Time, is given by equations 6.2 to 6.4.

$$
PST = \max(PST_{\text{front}} + PST_{\text{rear}})
$$
\n(6.2)

Where *PSTfront* is the passenger service time at the front door, and *PSTrear* is the passenger service time at the rear door. They are given by the equations below.

$$
PST_{\text{rear}} = \alpha_4 \cdot (1 - P_{\text{front}}) \cdot A \tag{6.3}
$$

Where:

•  $\alpha_4 = 1.0$ 

- *Pfront* = Proportion of alighting people who used the front door to exit
- *A* = number of passengers alighting at stop

$$
PST_{front} = (\alpha_1 \cdot P_{front} \cdot A) + (\alpha_2 \cdot B) + (\alpha_3 \cdot CF \cdot B)
$$
\n(6.4)

Where:

- $\alpha_1$ = alighting passenger service time assuming payment by smart card = 2.1. It should be noted that if passengers are standing in the bus then this value is increased by 0.5.
- *α2*= boarding passenger service time assuming alighting through rear door = 3.5
- *α3*= alighting passenger service time assuming payment by smart card = 3.5
- *B* = number of passengers boarding bus at stop
- *CF* = indicator of the of crowdedness factor of bus. If passengers have to stand due to there being no available seating then this is 1, otherwise 0.

#### **6.4 Holding strategy**

Service quality regulations often require that buses adhere to a schedule or confirm to a certain headway. To ensure that this can happen, a controller at the central depot will often ask individual buses to wait at a bus stop. This holding strategy can results in buses having additional dwell time above that required to allow all passengers to board and alight.

#### ??? HOLDING STRATEGIES TO BE ELABORATED ON ???

#### **6.5 Differences with SimMobility short term**

The key differences between modelling dwell time in mid-term SimMobility (MTS) and short term SimMobility (STS) are given below:

- In STS dwell time is determined from simulation as it models the movement of each individual passenger onto and off the bus. However in MTS the dwell time is determined from a formula - the number of passengers alighting and boarding is calculated at the instance the bus stops at the stopping point.
- In MTS only passengers which were at the stop before the bus arrived are able to board the bus. STS allows for "late arrivals" to board the bus.
- Concerning the passenger route choice, in STS the intended bus line will be given as part of the trip chain.

#### **7 MODELLING MOVEMENT OF BUSES BETWEEN STOPS**

Sections 5 and 6 have discussed how buses should be modelled at bus stop. However it is important also to model how buses are moved between bus stops. This section describes this.

In the most part the existing concepts to move vehicles on the road network will be used. That is a bus will be treated like any other vehicle on a segment having a queuing part and a free-flow part. However the following modifications will have to be made:

- The PCE (passenger car equivalents) concept is applied when computing density and capacity when buses are added;
- Buses are treated similar to other vehicles in terms of modelling speed: the speed of bus also follows speed-density relationship

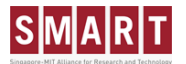

- Buses are converted to equivalent number of private cars when computing segment density and receiving capacity of the segment
- Buses consumes additional capacity when passing the boundaries between adjacent segments
- Buses are able to use bus lanes. It should be noted that this functionality to restrict lane usage does NOT yet exist in DynaMIT. The closest similar function or modelling HOV lanes, allows restrictions only at the link level.
- Buses might have a smaller maximum speed than private vehicles. This will be especially relevant for those bus lines which travel on expressways.

#### NEED TO PROVIDE MORE DETAILS

#### **8 CONTROLLER ACTIONS**

It is not only the driver which impacts the movement of a public transport vehicle. There are two types of controllers which also have to be included:

- **Service Controller:** This will be an agent that is monitoring the overall performance of each bus line, and ensuring that it is being run as desired. In reality this means whether buses are running to schedule and whether the time gap between buses is acceptable
- **Urban Traffic Controller systems:** UTC systems can typically give buses priority at signalised junctions.
- **Driver:** The driver will choose the actual start time of the vehicle journey. Also the driver of a bus will change during the day as the driver's schedule differs to the bus schedule.

#### NEED TO ADD FUNCTIONALITY FOR THE FOLLOWING:

- Controller assigning vehicle to a block
- Controller diverting a vehicle journey
- Controller providing bus priority
- Controller curtailing a vehicle journey
- Controller holding a bus
- Duty changeover
- Decision on exact time to start a vehicle journey

### **SMARIT**

#### **9 APPENDIX 1: FUTURE ISSUES TO RESOLVE**

#### **9.1 On-line calibration**

On-line calibration is where the simulator is able to correct certain parameters or other attributes dependent on observed real time data.

#### **9.1.1 Data that can be used for on-line calibration of PT**

For the existing DynaMIT simulator, aggregated measurements of flow and speed over a certain time period measured at a fixed sensor location are used for this calibration. This data is used as it is commonly collected by transit agencies to monitor the network and control UTC systems.

The type of data that is typically collected for public transport, and in particular buses, is quite different. Data currently collected for PT vehicles is far more disaggregated than that used for monitoring the roads. Real time data that is typically currently available, or likely to be available, within the next 5 years is listed below:

- **Location of each bus:** Modern bus AVL systems report the location of the bus back to a central server at periodic intervals (typically every 30 seconds to 5 minutes). The system will provide a timestamp, and longitude and latitude of the bus. Alternatively the AVL system can provide the time that the bus departed from a given bus stop on route.
- **Passenger boardings:** New ticketing technologies being incorporated in cities such as London, allow passengers to pay for journeys using bank cards. These transactions take place in real time. It will therefore be possible with such systems to capture all origins in near real time. It should be noted that very few cities require passengers to tap out of buses, so in most places the destination of passengers is unknown.
- **Bus Passenger Counting systems:** Increasingly buses have passenger counting systems installed which indicate the number of people on the bus.

**9.1.2 How this will be implemented** TO BE FINISHED

#### **10 APPENDIX 2: COMPARISON WITH BUSMEZZO**

This section provides a quick comparison between the functionality of BusMezzo and the functionality proposed for modelling public transport in DynaMIT and SimMobility. This is given in Table 13. In this table the following columns are as follows:

- **Area:** Used to group functionality together
- **Function: Description of the function**
- **Functionality of BusMezzo solution:** this includes a reference to where the functionality is described in the PhD thesis of Oded Cats – reference [3].

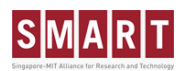

• **Functionality of DynaMIT / SimMobility solution:** this will include a reference to where the functionality is described. NB. STS = Supply Technical Specifications, DTS = Demand Technical Specifications, TSDM = Technical Specifications for Data Model

The key difference in architecture is that BusMezzo is event based and the DynaMIT / SimMobility solution is a mixture of time and event based.

The key functionality enhancements that the DynaMIT / SimMobility solution will have over BusMezzo concern the controller actions of section 8 and on-line calibration functionality of section 9.1. THESE MUST BE COMPLETED

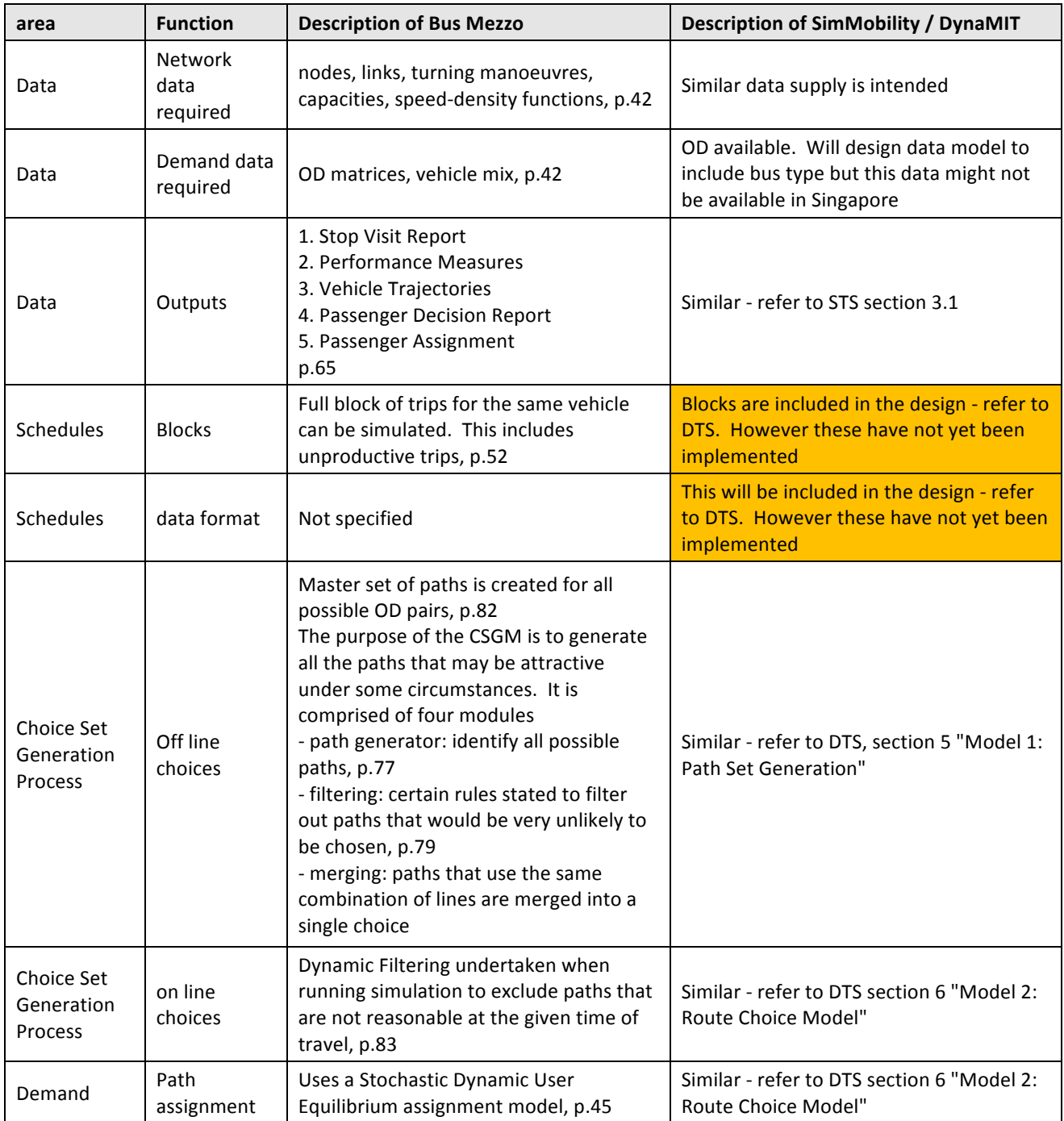

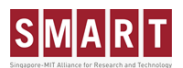

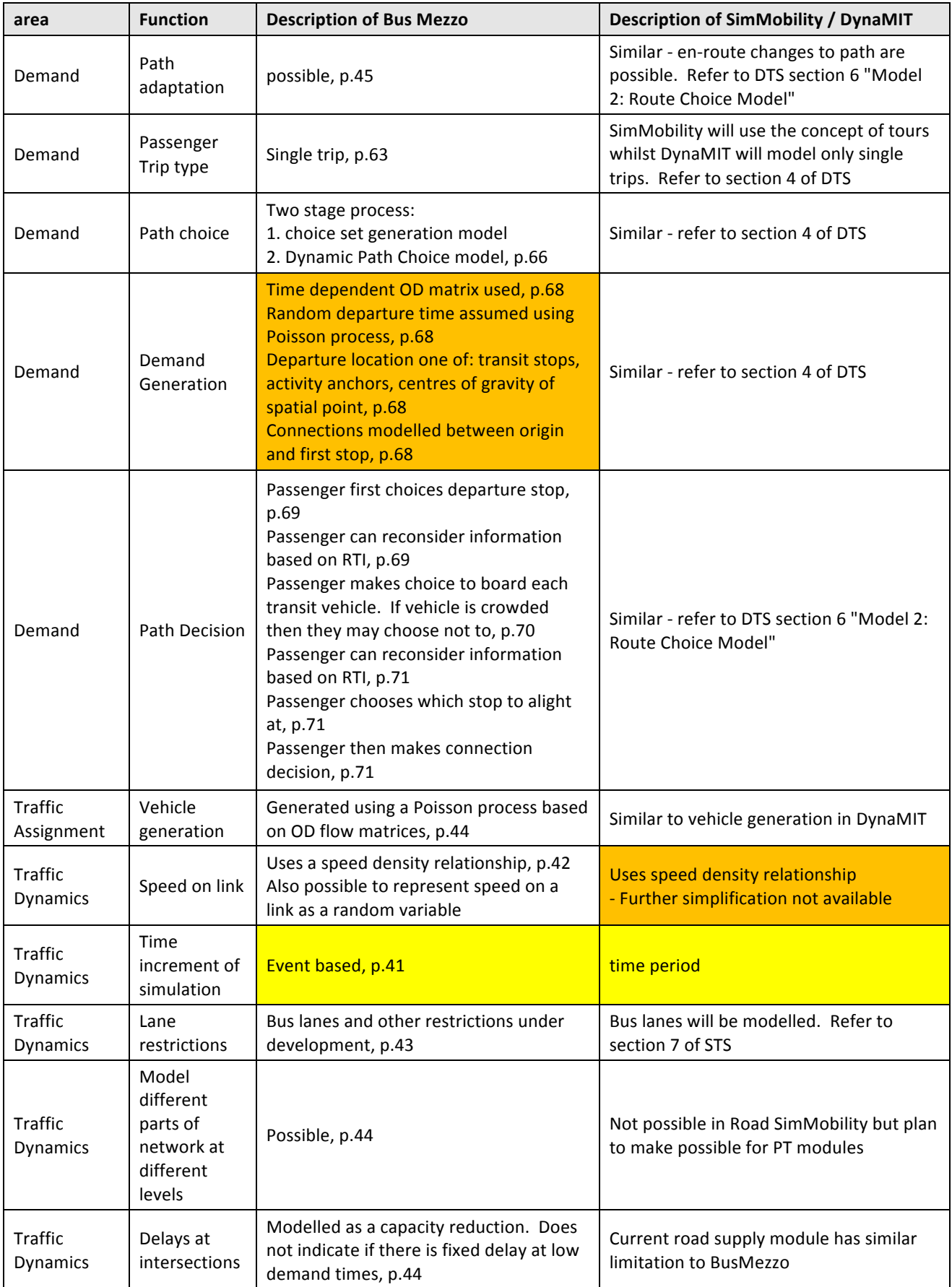

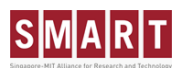

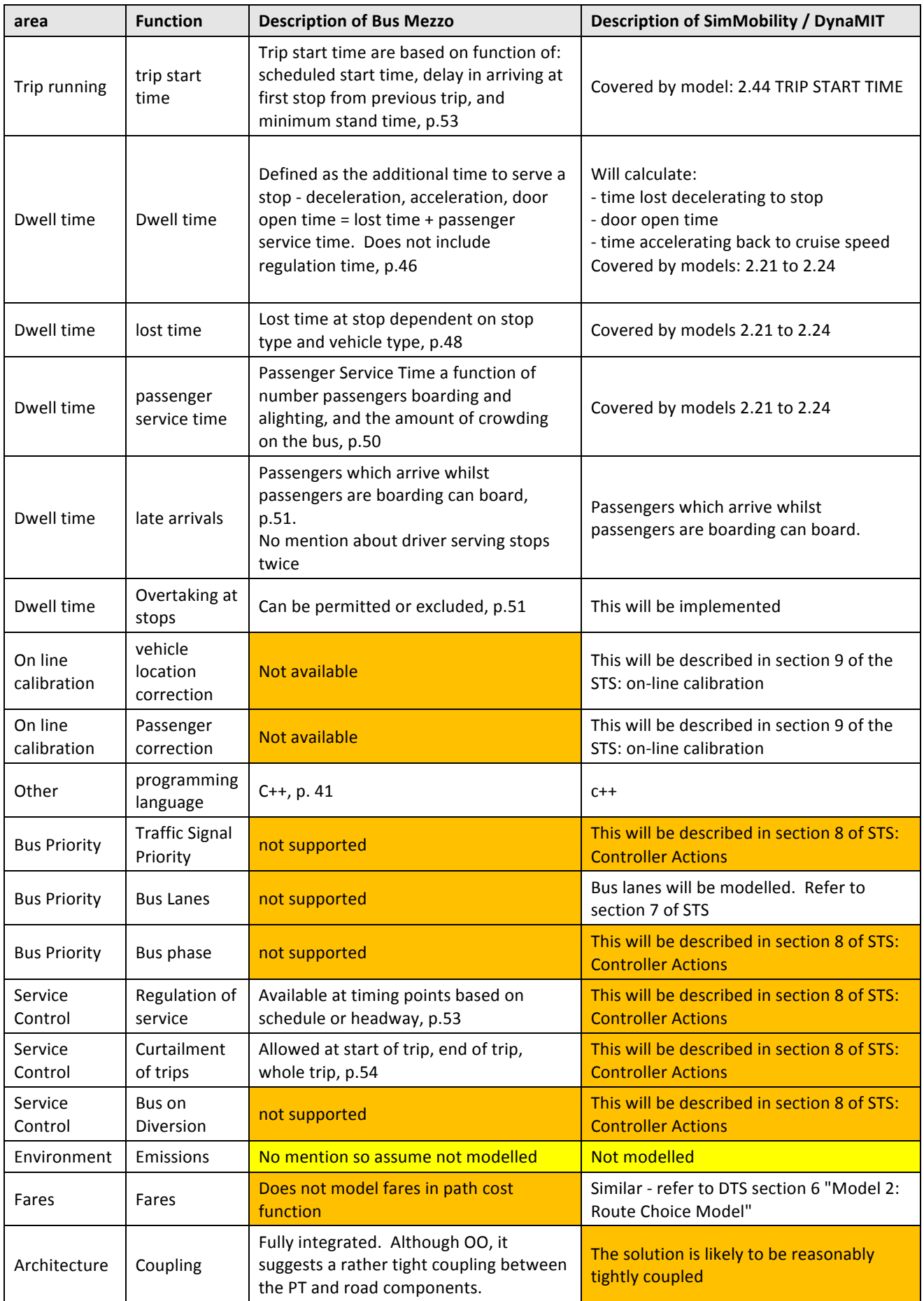

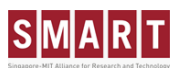

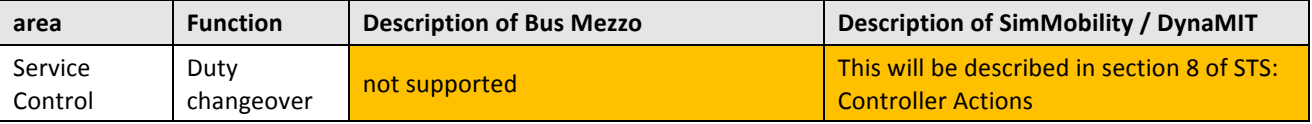

**Table 13 – Comparison between BusMezzo and DynaMIT / SimMobility solution**